# АВТОНОМНАЯ НЕКОММЕРЧЕСКАЯ ОРГАНИЗАЦИЯ ВЫСШЕГО ОБРАЗОВАНИЯ «СЕВЕРО-КАВКАЗСКИЙ СОЦИАЛЬНЫЙ ИНСТИТУТ»

Утверждаю Декан экономического **факультета** Н.В. Снегирева «20» мая 2022 г.

# РАБОЧАЯ ПРОГРАММА ДИСЦИПЛИНЫ

Оценка эффективности проектов (наименование дисциплины)

Направление подготовки 38.03.02 Менеджмент

Направленность (профиль) программы: Менеджмент организации

Квалификация выпускника: бакалавр

Форма обучения: очная, очно-заочная

Год начала подготовки - 2022

Разработана Д-р экон. наук, профессор, профессор кафедры экономики и менеджмента В.Н. Ткаченко

Рекомендована на заседании кафедры экономики и менеджмента протокол № 9 от 20» мая 2022 г. Зав. кафедрой Е.В. Кащеева

Одобрена на заседании учебно-методической комиссии экономического факультета от 20» мая 2022 г. протокол № 9 Председатель УМК / Н.В. Снегирева Согласована зав. выпускающей кафедры экономики и менеджмента Е.В. Кащеева

Ставрополь, 2022 г.

# **Содержание**

- 1. Цели освоения дисциплины
- 2. Место дисциплины в структуре ОПОП
- 3. Планируемые результаты обучения по дисциплине
- 4. Объем дисциплины и виды учебной работы
- 5. Содержание и структура дисциплины
- 5.1. Содержание дисциплины
- 5.2. Структура дисциплины
- 5.3. Занятия семинарского типа
- 5.4. Курсовой проект (курсовая работа, реферат, контрольная работа)
- 5.5. Самостоятельная работа
- 6. Образовательные технологии
- 7. Фонд оценочных средств (оценочные материалы) для текущего контроля успеваемости, промежуточной аттестации
- 8. Учебно-методическое и информационное обеспечение дисциплины
- 8.1. Основная литература
- 8.2. Дополнительная литература
- 8.3. Программное обеспечение
- 8.4. Профессиональные базы данных
- 8.5. Информационно-справочные системы
- 8.6. Интернет-ресурсы
- 8.7. Методические указания по освоению дисциплины
- 9. Материально-техническое обеспечение дисциплины
- 10. Особенности освоения дисциплины лицами с ограниченными возможностями здоровья
- Приложение к рабочей программе дисциплины

# **1. ЦЕЛИ ОСВОЕНИЯ ДИСЦИПЛИНЫ**

Целями освоения дисциплины «Оценка эффективности проектов» являются: оценка эффективности проектов на разных стадиях их разработки, построение рациональных механизмов реализации проектов, отбор проектов и формирование инвестиционных программ в современных российских условиях.

# **2. МЕСТО ДИСЦИПЛИНЫ В СТРУКТУРЕ ОПОП**

Дисциплина «Оценка эффективности проектов» относится к части, формируемой участниками образовательных отношений блока 1 «Обязательные дисциплины» ОПОП.

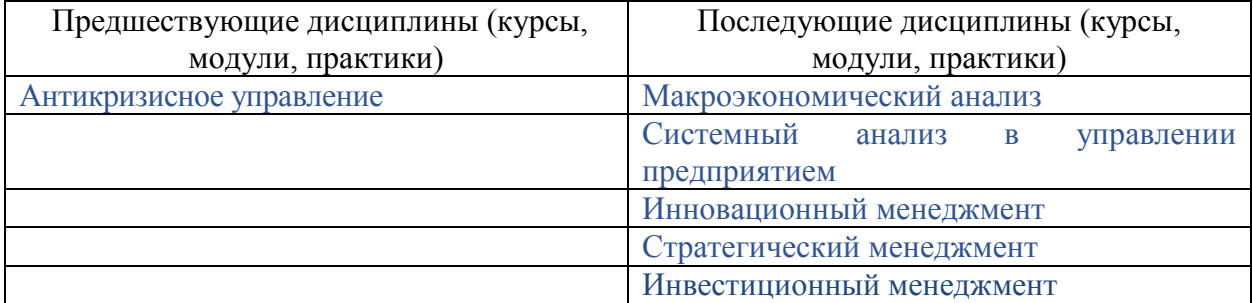

# **3. ПЛАНИРУЕМЫЕ РЕЗУЛЬТАТЫ ОБУЧЕНИЯ ПО ДИСЦИПЛИНЕ**

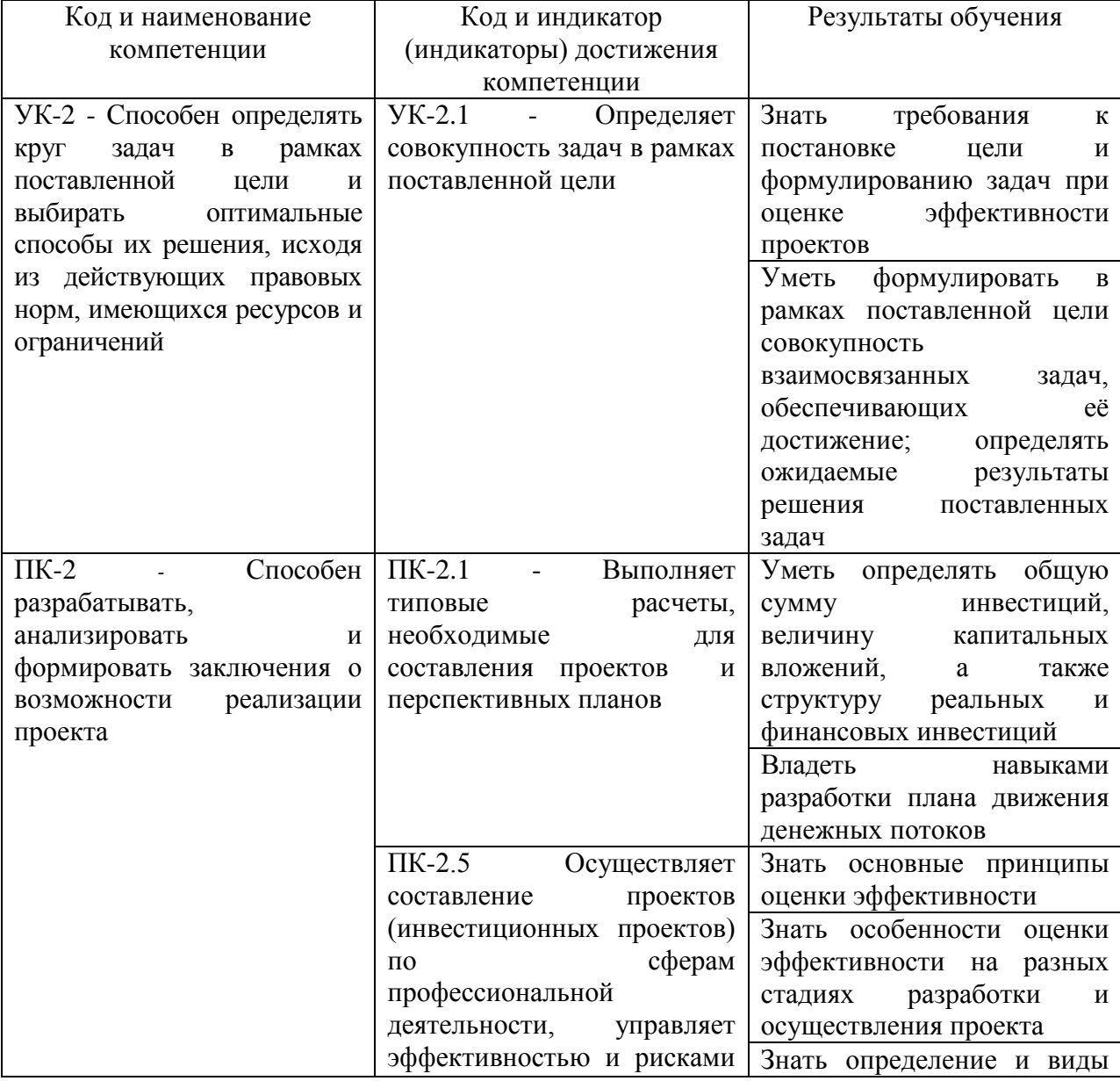

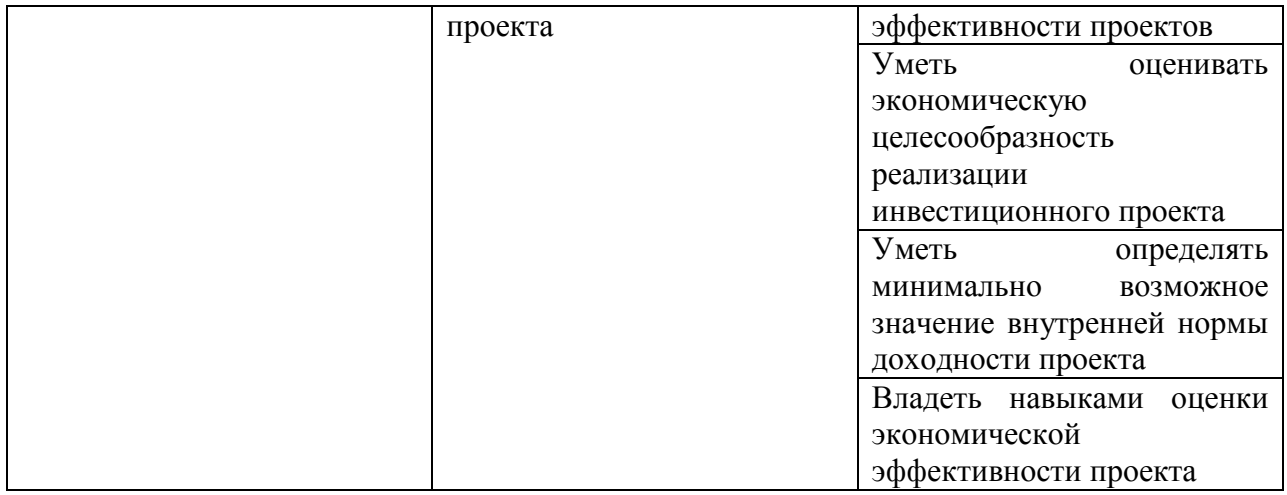

# **4. ОБЪЕМ ДИСЦИПЛИНЫ И ВИДЫ УЧЕБНОЙ РАБОТЫ**

Общий объем дисциплины составляет 3 зачетные единицы, 108 академических часов.

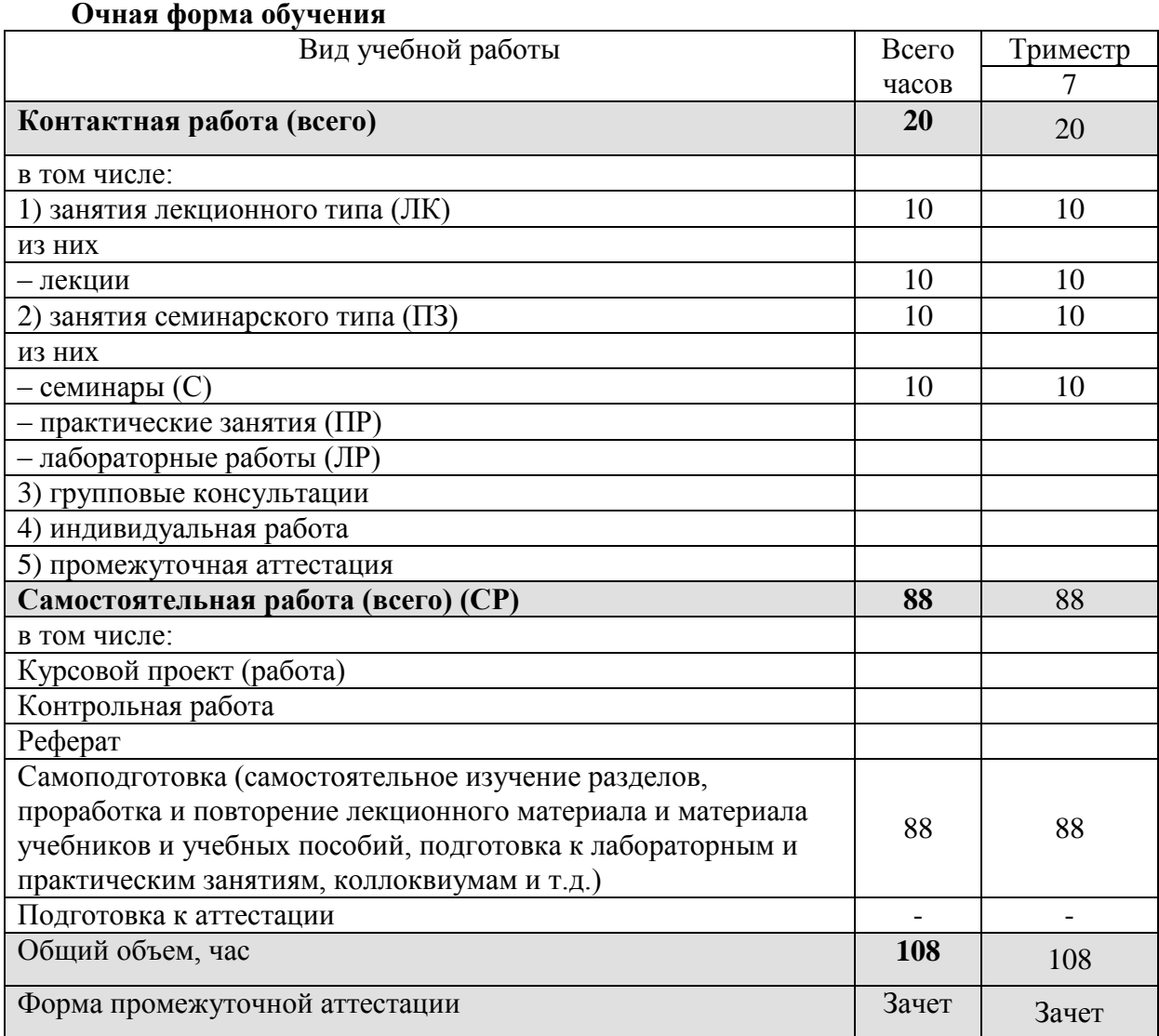

# **Очно-заочная форма обучения**

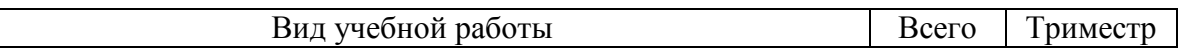

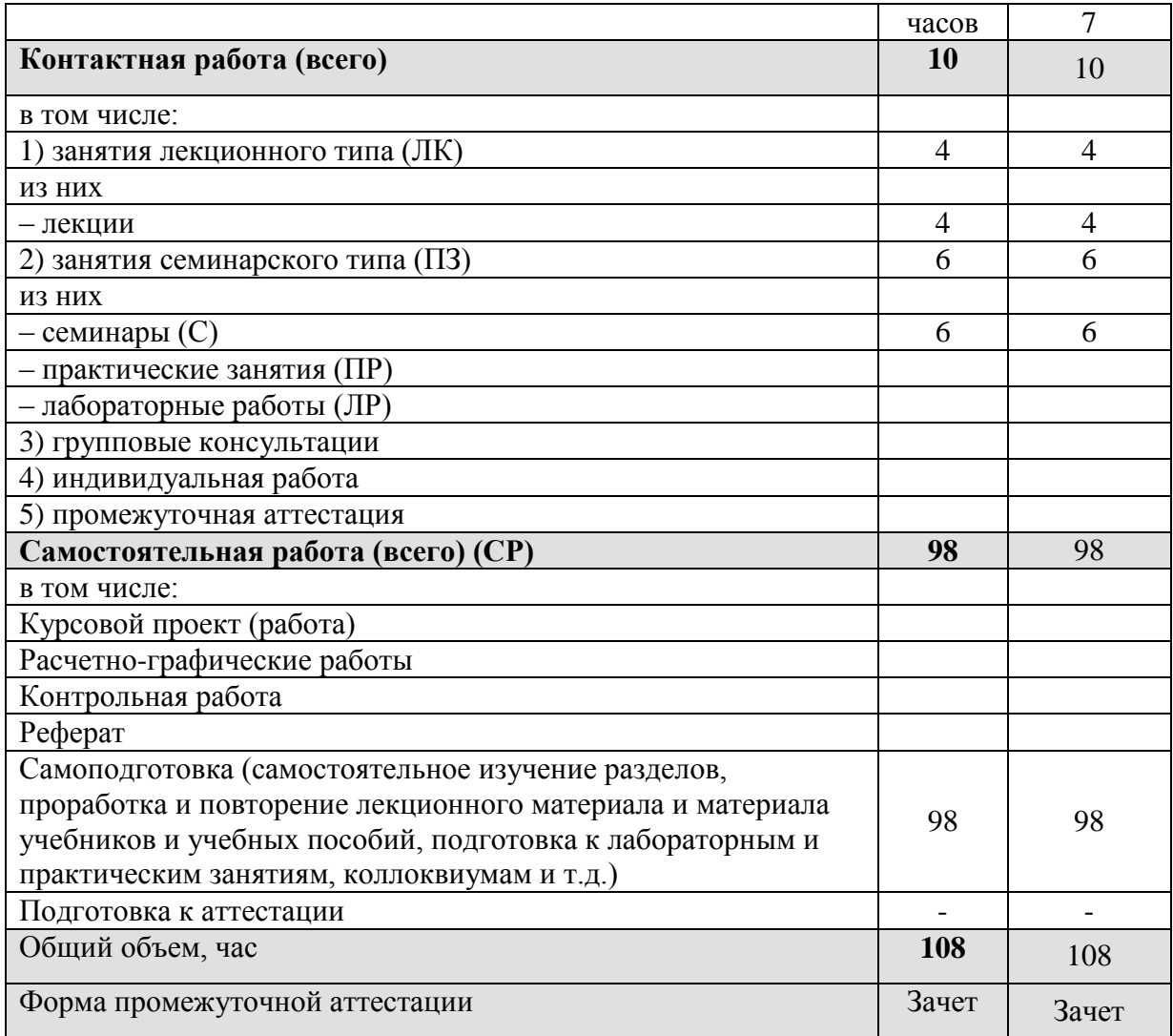

# **5. СОДЕРЖАНИЕ И СТРУКТУРА ДИСЦИПЛИНЫ**

# **5.1. Содержание дисциплины**

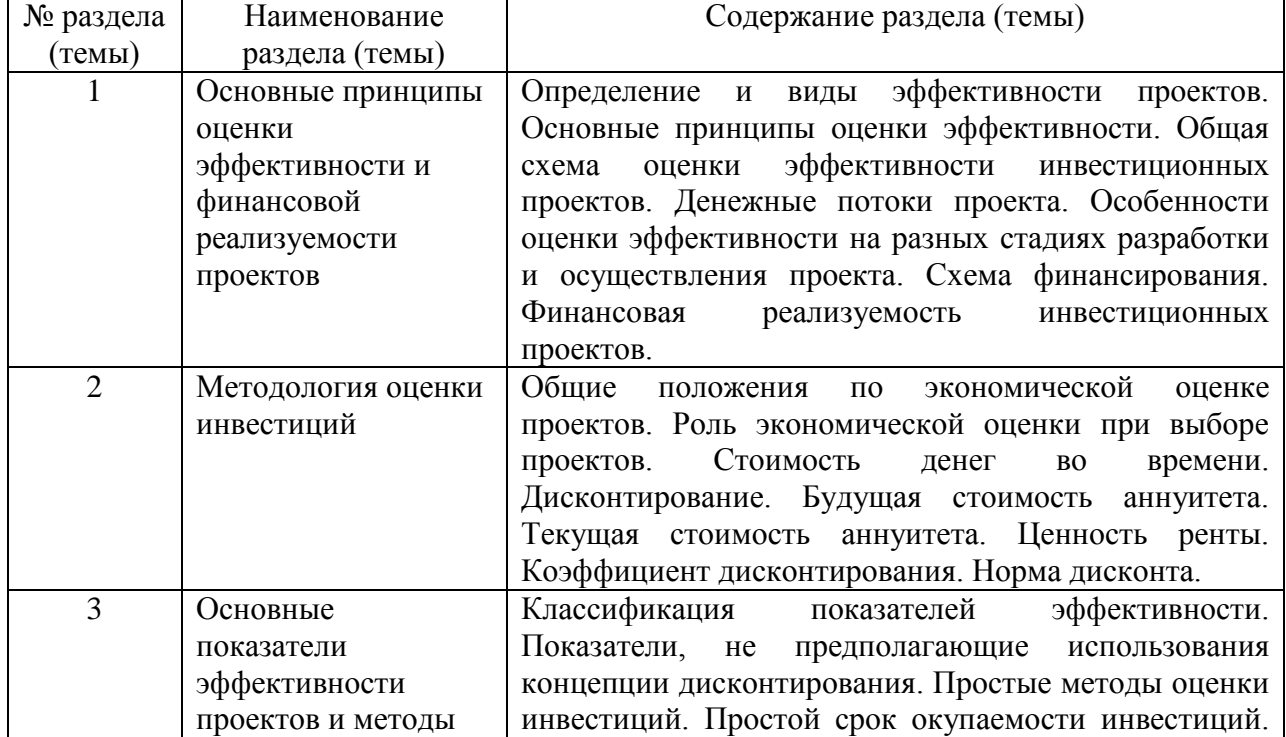

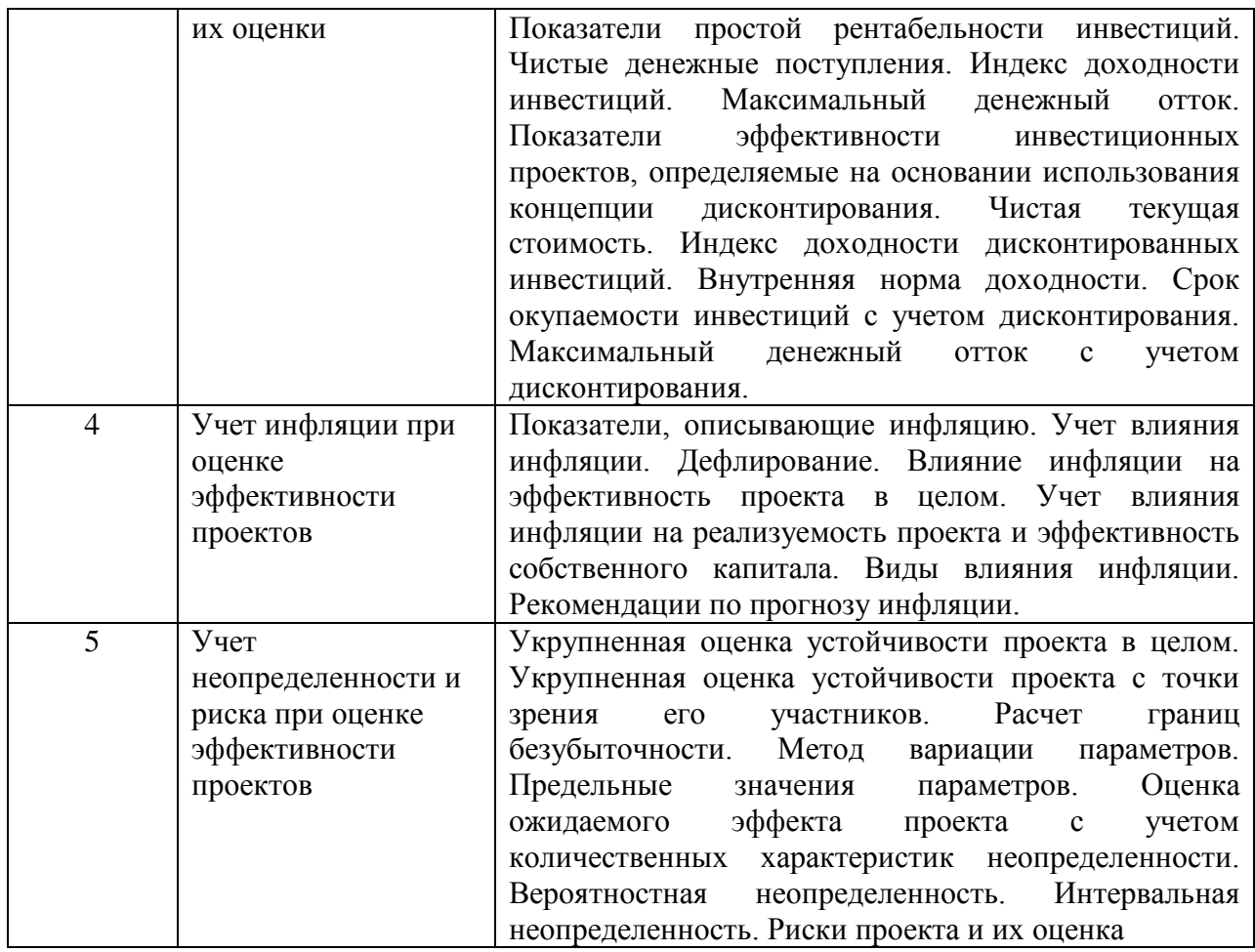

## **5.2. Структура дисциплины Очная форма обучения**

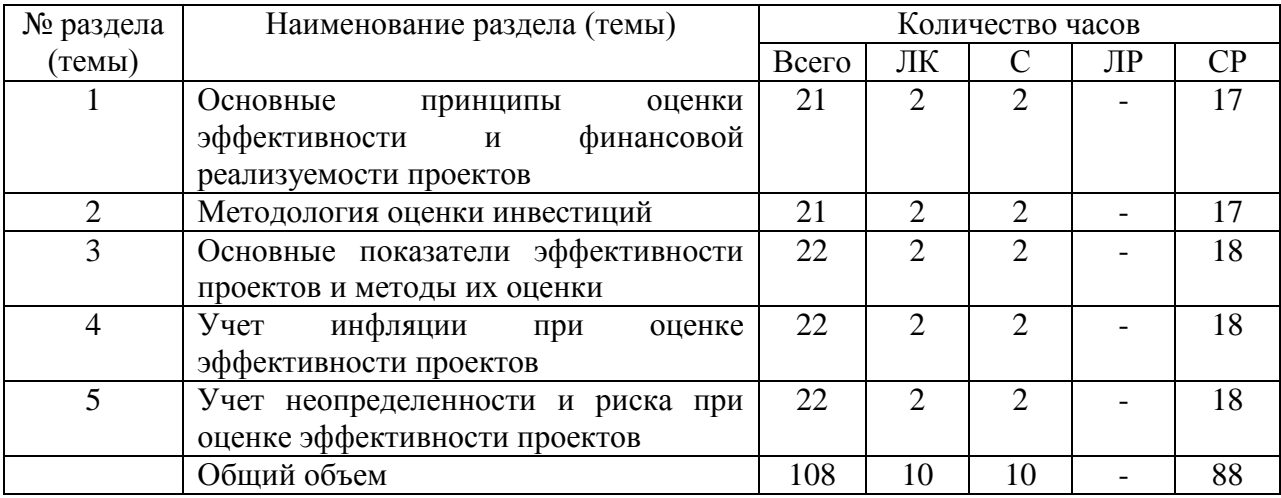

# **Очно-заочная форма обучения**

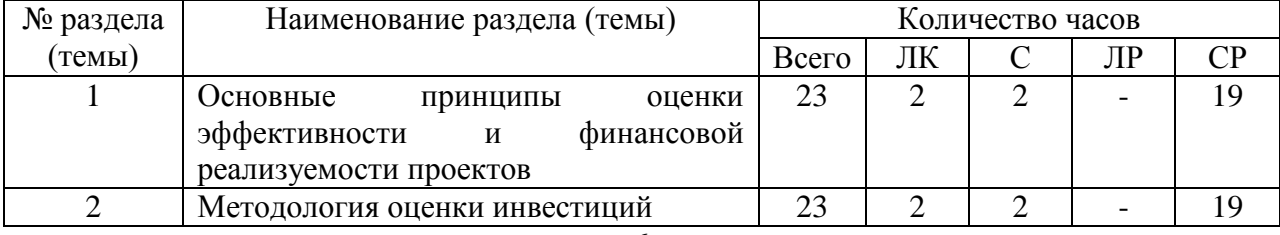

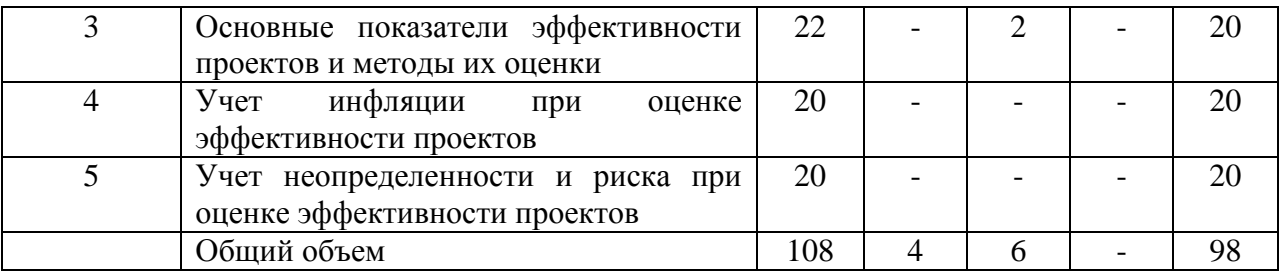

#### **5.3. Занятия семинарского типа**

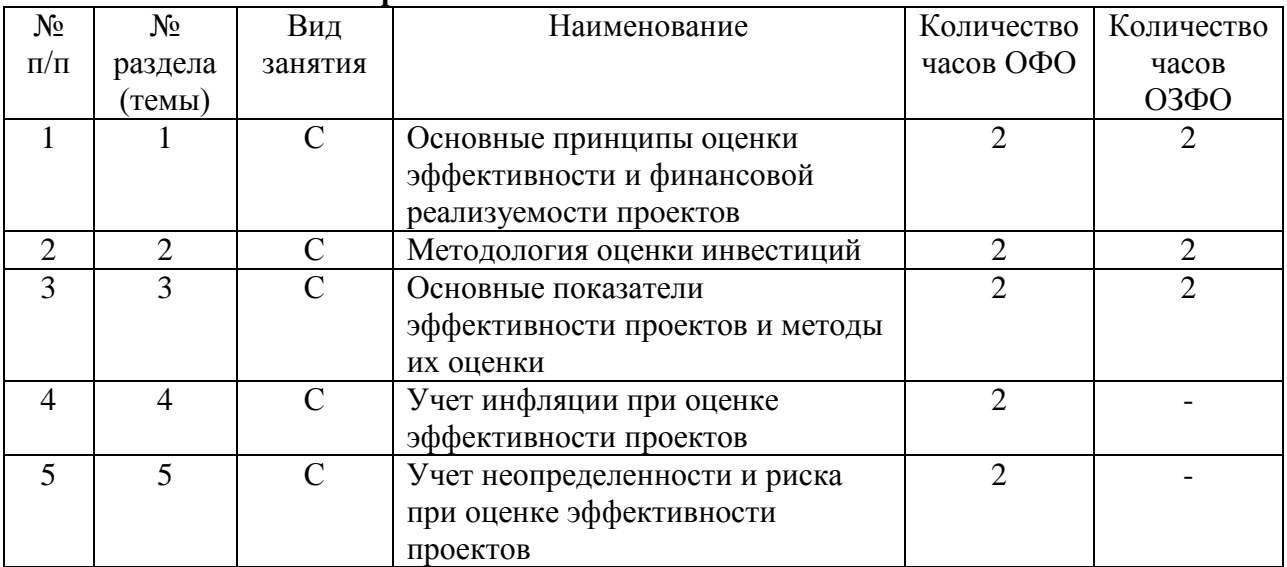

**5.4. Курсовой проект (курсовая работа, реферат, контрольная работа) –** не предусмотрено

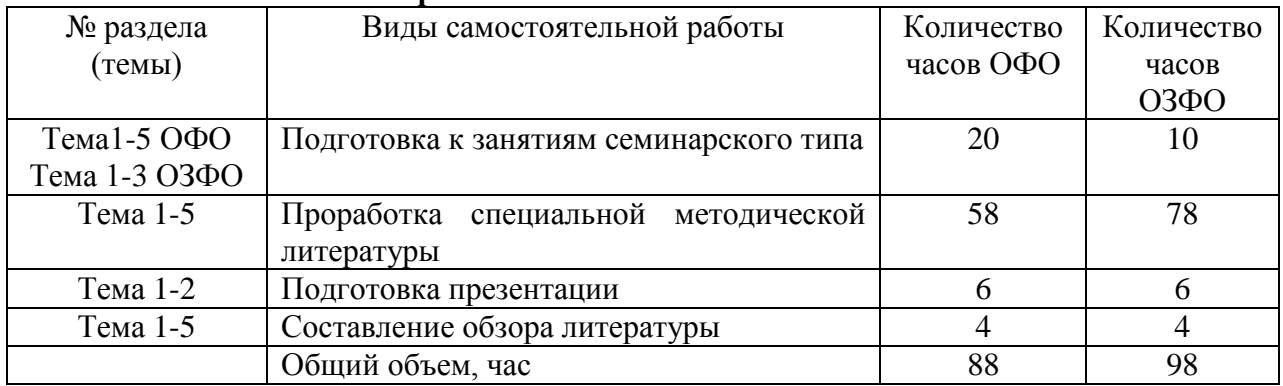

## **5.5. Самостоятельная работа**

#### **6. ОБРАЗОВАТЕЛЬНЫЕ ТЕХНОЛОГИИ**

**Информационные технологии, используемые при осуществлении образовательного процесса по дисциплине**

– сбор, хранение, систематизация и выдача учебной и научной информации;

– обработка текстовой, графической и эмпирической информации;

– подготовка, конструирование и презентация итогов исследовательской и аналитической деятельности;

– самостоятельный поиск дополнительного учебного и научного материала, с использованием поисковых систем и сайтов сети Интернет, электронных энциклопедий и баз данных;

– использование электронной почты преподавателей и обучающихся для рассылки, переписки и обсуждения возникших учебных проблем.

-использование дистанционных технологий в рамках ЭИОС.

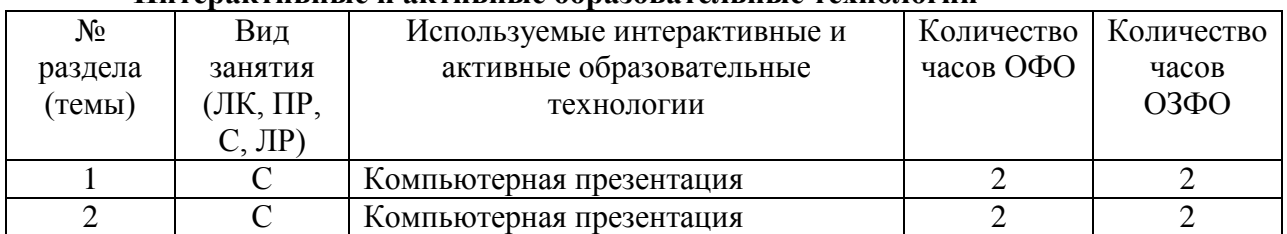

## **Интерактивные и активные образовательные технологии**

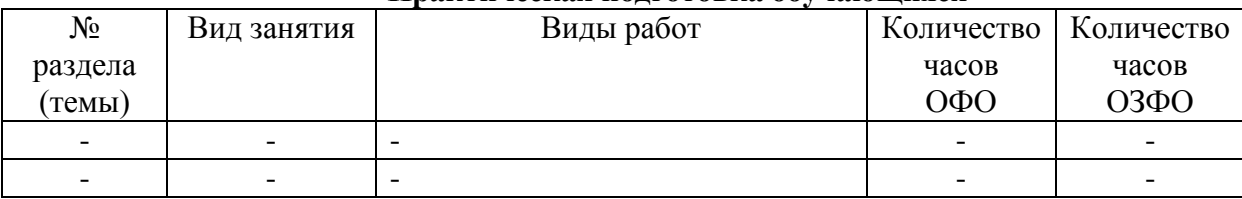

#### **Практическая подготовка обучающихся**

## **7. ФОНД ОЦЕНОЧНЫХ СРЕДСТВ (ОЦЕНОЧНЫЕ МАТЕРИАЛЫ) ДЛЯ ТЕКУЩЕГО КОНТРОЛЯ УСПЕВАЕМОСТИ, ПРОМЕЖУТОЧНОЙ АТТЕСТАЦИИ**

Фонд оценочных средств (оценочные материалы) для текущего контроля успеваемости, промежуточной аттестации по дисциплине приведен в приложении к рабочей программе.

## **8. УЧЕБНО-МЕТОДИЧЕСКОЕ И ИНФОРМАЦИОННОЕ ОБЕСПЕЧЕНИЕ ДИСЦИПЛИНЫ**

## **8.1. Основная литература**

1. Березовская, Е. А. Теория и практика оценки эффективности инвестиционных проектов : учебное пособие / Е. А. Березовская, С. В. Крюков. — Ростовна-Дону, Таганрог : Издательство Южного федерального университета, 2018. — 101 c. — ISBN 978-5-9275-2554-6. — Текст : электронный // Электронно-библиотечная система IPR BOOKS : [сайт]. — URL:<https://www.iprbookshop.ru/87505.html>

2. Максименко, И. А. Оценка эффективности проектного управления : учебное пособие / И. А. Максименко. — Красноярск : Сибирский федеральный университет, 2017. — 232 c. — ISBN 978-5-7638-3582-3. — Текст : электронный // Электронно-библиотечная система IPR BOOKS : [сайт]. — URL:<https://www.iprbookshop.ru/84291.html>

## **8.2. Дополнительная литература**

1. Белый, Е. М. Управление проектами : конспект лекций / Е. М. Белый, И. Б. Романова. — Саратов : Ай Пи Эр Медиа, 2018. — 79 c. — ISBN 978-5-4486-0061-6. — Текст : электронный // Электронно-библиотечная система IPR BOOKS : [сайт]. — URL: <https://www.iprbookshop.ru/70287.html>

2. Клаверов, В. Б. Управление проектами. Кейс практического обучения : учебное пособие / В. Б. Клаверов. — Саратов : Ай Пи Эр Медиа, 2018. — 142 c. — ISBN 978-5-4486-0076-0. — Текст : электронный // Электронно-библиотечная система IPR BOOKS : [сайт]. — URL:<https://www.iprbookshop.ru/69295.html>

3. Управление проектами : учебник и практикум для вузов / А. И. Балашов, Е. М. Рогова, М. В. Тихонова, Е. А. Ткаченко ; под общей редакцией Е. М. Роговой. — Москва : Издательство Юрайт, 2020. — 383 с. — (Высшее образование). — ISBN 978-5- 534-00436-6. — Текст : электронный // Образовательная платформа Юрайт [сайт]. — URL: <https://urait.ru/bcode/449791>Библиотечно-информационный

## **8.3. Программное обеспечение**

1. Пакет программ MicrosoftOffice (лицензионное)

2. Microsoft Windows (лицензионное)

3. 7zip (свободно распространяемое, отечественное)

4. Антивирус (лицензионное, отечественное)

## **8.4. Профессиональные базы данных**

1. База данных «Корпоративный менеджмент. Библиотека управления» [www.cfin.ru](http://www.cfin.ru/)

- 2. «Стратегическое управление и планирование», http://stplan.ru//
- 3. База данных [финансового состояния предприятия, http://afdanalyse.ru/](http://afdanalyse.ru/)
- 4. База данных «Инвестиционный проект»,<https://kudainvestiruem.ru/>

## **8.5. Информационные справочные системы.**

1. Информационно-правовая система «Консультант Плюс», <http://www.consultant.ru/> 2. Справочно-правовая система «Законодательство России»

[http://pravo.gov.ru/proxy/ips/?start\\_search&fattrib=1](http://pravo.gov.ru/proxy/ips/?start_search&fattrib=1)

## **8.6. Интернет-ресурсы**

1. Информационный ресурс «Projectimo.ru» <http://projectimo.ru/>

2. Информационный ресурс «Экономика и финансы»<http://www.finansy.ru/>

3. Деловое информационное пространство РБК [www.rbk.ru](http://www.rbk.ru/)

#### **Периодические издания:**

1. International Journal of Advanced Studies (Международный журнал перспективных исследований) . – Режим доступа:<http://www.iprbookshop.ru/71537.html>

2. Прикладные экономические исследования. – Режим доступа: <http://www.iprbookshop.ru/74836.html>

3. Финансовые исследования. – Режим доступа: <http://www.iprbookshop.ru/62035.html>

# **8.7. Методические указания по освоению дисциплины**

## **Методические указания для подготовки к лекции**

Аудиторные занятия планируются в рамках такой образовательной технологии, как проблемно-ориентированный подход с учетом профессиональных и личностных особенностей обучающихся. Это позволяет учитывать исходный уровень знаний обучающихся, а также существующие технические возможности обучения.

Методологической основой преподавания дисциплины являются научность и объективность.

Лекция является первым шагом подготовки студентов к занятиям семинарского типа. Проблемы, поставленные в ней, на занятии семинарского типа приобретают конкретное выражение и решение.

Преподаватель на вводной лекции определяет структуру дисциплины, поясняет цели и задачи изучения дисциплины, формулирует основные вопросы и требования к результатам освоения. При проведении лекций, как правило, выделяются основные понятия и определения.

На первом занятии преподаватель доводит до обучающихся требования к текущей и промежуточной аттестации, порядок работы в аудитории и нацеливает их на проведение самостоятельной работы с учетом количества часов, отведенных на нее учебным планом и рабочей программой по дисциплине (п. 5.5).

Рекомендуя литературу для самостоятельного изучения, преподаватель поясняет, каким образом максимально использовать возможности, предлагаемые библиотекой АНО ВО СКСИ, в том числе ее электронными ресурсами, а также сделает акцент на привлечение ресурсов сети Интернет и профессиональных баз данных для изучения дисциплины.

Выбор методов и форм обучения по дисциплине определяется:

– общими целями образования, воспитания, развития и психологической подготовки обучающихся;

– особенностями учебной дисциплины и спецификой ее требований к отбору дидактических методов;

– целями, задачами и содержанием материала конкретного занятия;

– временем, отведенным на изучение того или иного материала;

– уровнем подготовленности обучающихся;

– уровнем материальной оснащенности, наличием оборудования, наглядных пособий, технических средств.

Лекции дают обучающимся систематизированные знания по дисциплине, концентрируют их внимание на наиболее сложных и важных вопросах.

Лекции обычно излагаются в традиционном или в проблемном стиле. Проблемный стиль позволяет стимулировать активную познавательную деятельность обучающихся и их интерес к дисциплине, формировать творческое мышление, прибегать к противопоставлениям и сравнениям, делать обобщения, активизировать внимание обучающихся путем постановки проблемных вопросов, поощрять дискуссию. Во время лекционных занятий рекомендуется вести конспектирование учебного материала, обращать внимание на формулировки и категории, раскрывающие суть того или иного явления или процессов, выводы и практические рекомендации.

В конце лекции делаются выводы и определяются задачи на самостоятельную работу. В случае недопонимания какой-либо части предмета следует задать вопрос в установленном порядке преподавателю.

Конспект – это систематизированное, логичное изложение материала источника. Различаются четыре типа конспектов:

*План-конспект* – это развернутый детализированный план, в котором достаточно подробные записи приводятся по тем пунктам плана, которые нуждаются в пояснении.

*Текстуальный конспект* – это воспроизведение наиболее важных положений и фактов источника.

*Свободный конспект* – это четко и кратко сформулированные (изложенные) основные положения в результате глубокого осмысливания материала. В нем могут присутствовать выписки, цитаты, тезисы; часть материала может быть представлена планом.

*Тематический конспект* – составляется на основе изучения ряда источников и дает более или менее исчерпывающий ответ по какой-то схеме (вопросу).

Подготовленный конспект и рекомендуемая литература используются при подготовке к занятиям семинарского типа. Подготовка сводится к внимательному прочтению учебного материала, к решению примеров, задач, к ответам на вопросы. Примеры, задачи, вопросы по теме являются средством самоконтроля.

#### **Методические указания для подготовки к занятиям семинарского типа**

Основное назначение занятий семинарского типа заключается в закреплении полученных теоретических знаний. Для этого студентам предлагаются теоретические вопросы для обсуждения (если это семинарское занятие) и задания для практического решения (если это практическое занятие). Кроме того, участие в практических занятиях предполагает отработку и закрепление студентами навыков работы с информацией, взаимодействия с коллегами и профессиональных навыков (участия в публичных выступлениях, ведения дискуссий и т.п.).

При подготовке к занятий семинарского типа можно выделить 2 этапа: организационный; закрепление и углубление теоретических знаний.

На первом этапе студент планирует свою самостоятельную работу, которая включает: уяснение задания на самостоятельную работу; подбор рекомендованной литературы; составление плана работы, в котором определяются основные пункты предстоящей подготовки.

Составление плана дисциплинирует и повышает организованность в работе.

Второй этап включает непосредственную подготовку студента к занятию.

Начинать надо с изучения рекомендованной литературы (основной и дополнительной). Необходимо помнить, что на лекции обычно рассматривается не весь материал, а только его наиболее важная и сложная часть, требующая пояснений преподавателя в контексте контактной работы со студентами. Остальная его часть восполняется в процессе самостоятельной работы. Перечень теоретических вопросов по каждой теме, на которые студенты должны обратить особое внимание, определяется преподавателем, ведущим соответствующее занятие, и заранее доводится до сведения обучающихся.

Задачи, практические задания, представленные по дисциплине, имеют практикоориентированную направленность.

Решение задачи может быть представлено в письменной или устной форме. В случае вариативности решения задачи следует обосновать все возможные варианты решения.

В связи с этим работа с рекомендованной литературой обязательна. Особое внимание при этом необходимо обратить на содержание основных положений и выводов, объяснение явлений и фактов, уяснение практического приложения рассматриваемых теоретических вопросов. В процессе этой работы студент должен стремиться понять и запомнить основные положения рассматриваемого материала, примеры, поясняющие его, разобраться в иллюстративном материале, задачах.

Заканчивать подготовку следует составлением плана (перечня основных пунктов) по изучаемому материалу (вопросу). Такой план позволяет составить концентрированное, сжатое представление по изучаемым вопросам и структурировать изученный материал.

В структуре занятий семинарского типа традиционно выделяют следующие этапы: 1) организационный этап, контроль исходного уровня знаний (обсуждение вопросов, возникших у студентов при подготовке к занятию; 2) исходный контроль (тесты, опрос, проверка письменных домашних заданий и т.д.), коррекция знаний студентов; 3) обучающий этап (предъявление алгоритма решения заданий, инструкций по выполнению заданий, выполнения методик и др.); 4) самостоятельная работа студентов на занятии; 5) контроль конечного уровня усвоения знаний; 6) заключительный этап.

На занятий семинарского типа могут применяться следующие формы работы: фронтальная - все студенты выполняют одну и ту же работу; групповая - одна и та же работа выполняется группами из 2-5 человек; индивидуальная - каждый студент выполняет индивидуальное задание.

Форма занятий семинарского типа: 1) традиционная путем теоретического обсуждения спорных вопросов темы путем проведения устного опроса студентов: 2) интерактивная (техника «мозгового штурма», работа в малых группах и пр).

Техника «мозгового штурма»

В целях погружения студентов в тему используется техника «мозгового штурма» по наиболее дискуссионному вопросу темы, не имеющему однозначного решения. Цель проведения мозгового штурма в начале занятия заключается в вовлечении в процесс обучения всех слушателей аудитории и активизации их мыслительной деятельности, диагностировании опыта и знаний студентов.

В результате участия в мозговом штурме студентами отрабатываются навыки получения и работы с информацией (в частности, студентами осуществляется анализ полученных ответов, выделение сведений, имеющих и не имеющих отношение к обсуждаемой проблеме, обнаружение существующих проблем и пробелов, проводится классификация сведений по различным основаниям), а также навыки взаимодействия с коллегами (студентами) предоставляется возможность оценить собственную точку зрения и услышать позиции других обучающихся). Продолжительность – 15-20 минут.

#### Работа в малых группах

Работа в малых группах используется для коллективного поиска правильного варианта или нескольких вариантов предложенных к данной теме блоков вопросов, заданий. С этой целью преподавателем студенты разбиваются на малые рабочие группы в составе не более 3 человек и им предлагаются для обсуждения и решения проблемы. По окончании работы в малой группе студенты презентуют полученные результаты и обсуждают их с другими студентами в формате комментирования либо дискуссии. В результате участия в работе в малых группах студентами отрабатываются навыки получения, обмена и работы с информацией, а также профессионально значимые навыки взаимодействия с другими лицами в форме сотрудничества, активного слушания, выработки общего решения и др. Продолжительность – 1-1,5 часа.

В течение занятия студенту необходимо выполнить задания, выданные преподавателем, выполнение которых зачитывается, как текущая работа студента. Для усиления профессиональной направленности занятий семинарского типа возможно проведение бинарных занятий, построенных на основе межпредметных связей. На таких занятиях результаты практических заданий, полученных по одной дисциплине, являются основой для их выполнения по другой дисциплине.

#### **Методические указания для выполнения самостоятельной работы**

Задачи самостоятельной внеаудиторной работы студентов заключаются в продолжении изучения теоретического материала дисциплины и в развитии навыков самостоятельного анализа литературы.

Самостоятельное теоретическое обучение предполагает освоение студентом во внеаудиторное время рекомендуемой преподавателем основной и дополнительной литературы. С этой целью студентам рекомендуется постоянно знакомиться с классическими теоретическими источниками по темам дисциплины, а также с новинками литературы, статьями в периодических изданиях, справочных правовых системах.

Для лучшего понимания материала целесообразно осуществлять его конспектирование с возможным последующим его обсуждением на занятия семинарского типа, на научных семинарах и в индивидуальных консультациях с преподавателем. Формы конспектирования материала могут быть различными.

Формами контроля за самостоятельным теоретическим обучением являются теоретические опросы, которые осуществляются преподавателем на занятиях семинарского типа в устной форме, преследующие цель проверки знаний студентов по основным понятиям и терминам по теме дисциплины. В случае представления студентом выполненного им в письменном виде конспекта по предложенным вопросам темы, возможна его защита на занятии семинарского типа или в индивидуальном порядке.

Решение задач осуществляется студентами самостоятельно, результаты решения задач представляются на занятии семинарского типа в устной форме, письменной форме, в формате работы в малых группах, участия в дискуссиях.

В связи с тем, что работа с задачами осуществляется во внеаудиторное время, студент может пользоваться любыми источниками и должен представить развернутое, аргументированное решение каждой задачи.

Ключевую роль в планировании индивидуальной траектории обучения по дисциплине играет *опережающая самостоятельная работа* (ОПС). Такой тип обучения предлагается в замену традиционной репродуктивной самостоятельной работе (самостоятельное повторение учебного материала и рассмотренных на занятиях алгоритмов действий, выполнение по ним аналогичных заданий). ОПС предполагает следующие виды самостоятельных работ: познавательно-поисковая самостоятельная работа, предполагающая подготовку докладов, выступлений на занятиях семинарского типа, подбор литературы по конкретной проблеме, написание рефератов и др.; творческая самостоятельная работа, к которой можно отнести выполнение специальных творческих и нестандартных заданий. Задача преподавателя на этапе планирования самостоятельной работы – организовать ее таким образом, чтобы максимально учесть индивидуальные способности каждого обучающегося, развить в нем познавательную потребность и готовность к выполнению самостоятельных работ все более высокого уровня. Студенты, приступая к изучению тем, должны применить свои навыки работы с библиографическими источниками и рекомендуемой литературой, умение четко формулировать свою собственную точку зрения и навыки ведения научных дискуссий. Все подготовленные и представленные тексты должны являться результатом самостоятельной информационно-аналитической работы студентов. На их основе студенты готовят материалы для выступлений в ходе практических занятий.

#### **Методические указания по подготовке к тестированию**

Выполнение тестовых заданий предоставляет студентам возможность самостоятельно контролировать уровень своих знаний, обнаруживать пробелы в знаниях и принимать меры по их ликвидации. Форма изложения тестовых заданий позволяет закрепить и восстановить в памяти пройденный материал. Для формирования заданий использована как закрытая, так и открытая форма. У студента есть возможность выбора правильного ответа или нескольких правильных ответов из числа предложенных вариантов. Для выполнения тестовых заданий студенты должны изучить лекционный материал по теме, соответствующие разделы учебников, учебных пособий и других источников. Если какие–то вопросы вынесены преподавателем на самостоятельное изучение, следует обратиться к учебной литературе, рекомендованной преподавателем в качестве источника сведений.

#### **Методические указания по выполнению компьютерной презентации.**

Слово «презентация» обозначает представление, демонстрацию. Обычно для компьютерной презентации используется мультимедийный проектор, отражающий содержимое экрана компьютера на большом экране, вывешенном в аудитории. Презентация представляет собой совмещение видеоряда - последовательности кадров со звукорядом - последовательностью звукового сопровождения. Презентация тем эффективнее, чем в большей мере в ней используются возможности мультимедиа технологий.

**Презентация** представляет собой последовательность слайдов. Отдельный слайд может содержать текст, рисунки, фотографии, анимацию, видео и звук.

С точки зрения организации презентации можно разделить на три класса: интерактивные презентации; - презентации со сценарием; - непрерывно выполняющиеся презентации.

**Интерактивная презентация** - диалог между пользователем и компьютером. В этом случае презентацией управляет пользователь, т. е. он сам осуществляет поиск информации, определяет время ее восприятия, а также объем необходимого материала. В таком режиме работает ученик с обучающей программой, реализованной в форме мультимедийной презентации. При индивидуальной работе мультимедийный проектор не требуется. Все интерактивные презентации имеют общее свойство: они управляются событиями. Это означает, что когда происходит некоторое событие (нажатие кнопки мыши или позиционирование указателя мыши на экранном объекте), в ответ выполняется соответствующее действие. Например, после щелчка мышью на фотографии картины начинается звуковой рассказ об истории ее создания. **Презентация со сценарием** - показ слайдов под управлением ведущего (докладчика). Такие презентации могут содержать

«плывущие» по экрану титры, анимированный текст, диаграммы, графики и другие иллюстрации. Порядок смены слайдов, а также время демонстрации каждого слайда определяет докладчик. Он же произносит текст, комментирующий видеоряд презентации. В непрерывно выполняющихся презентациях не предусмотрен диалог с пользователем и нет ведущего. Такие самовыполняющиеся презентации обычно демонстрируют на различных выставках.

Создание презентации на заданную тему проходит через следующие этапы: 1) создание сценария; 2) разработка презентации с использованием программных средств.

Затем нужно выбрать программу разработки презентации. Каждая из существующих программ такого класса обладает своими собственными индивидуальными возможностями. Тем не менее между ними есть много общего. Каждая такая программа включает в себя встроенные средства создания анимации, добавления и редактирования звука, импортирования изображений, видео, а также создания рисунков. Программа PowerPoint, входящая в программный пакет Microsoft Office, предназначена для создания презентаций. С ее помощью пользователь может быстро оформить доклад в едином стиле, таким образом, значительно повысив степень восприятия предоставляемой информации аудиторией. Презентация или «слайд-фильм», подготовленная в Power Point, представляет собой последовательность слайдов, которые могут содержать план и основные положения выступления, все необходимые таблицы, диаграммы, схемы, рисунки, входящие в демонстрационный материал. При необходимости в презентацию можно вставить видеоэффекты и звук.

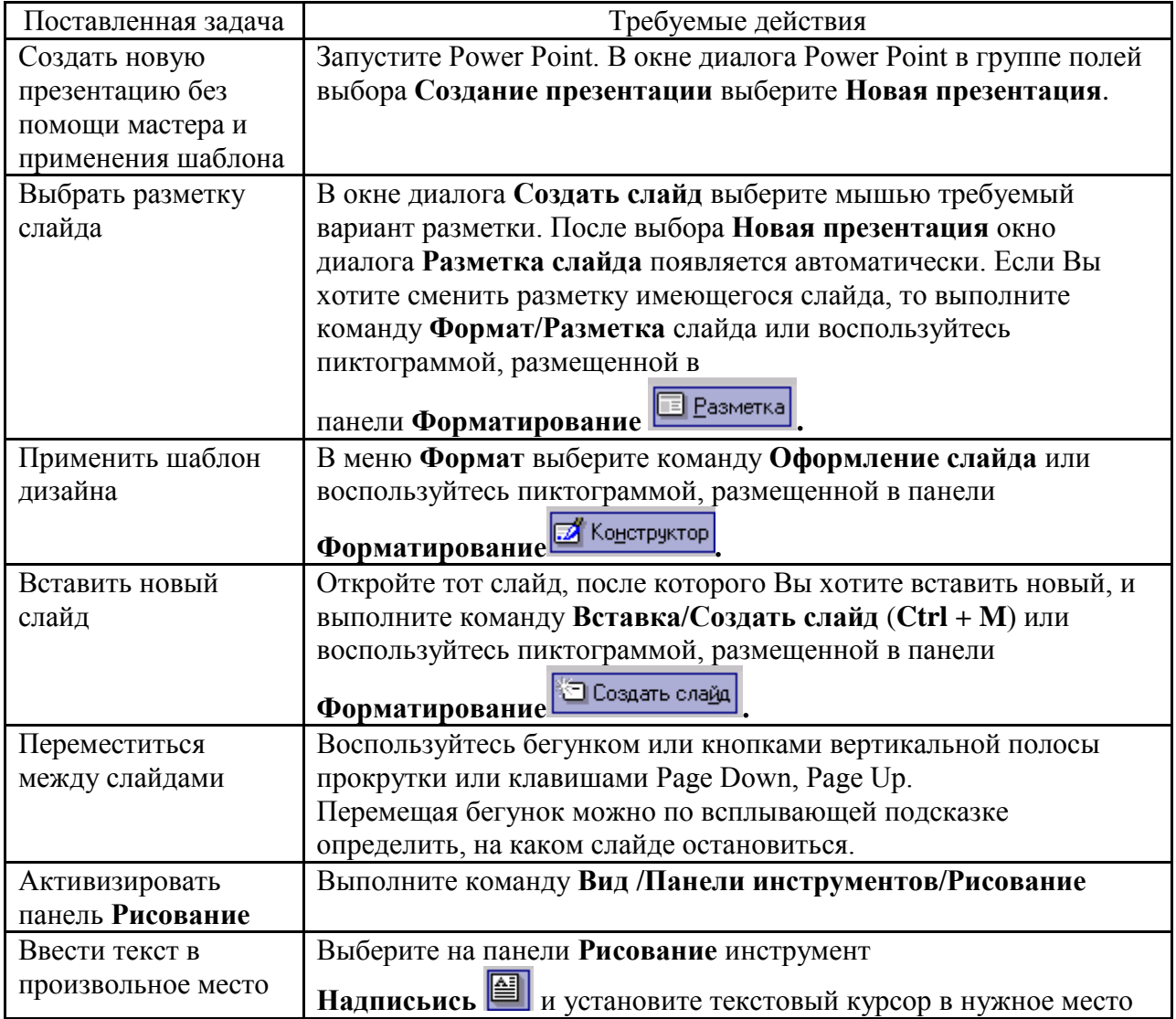

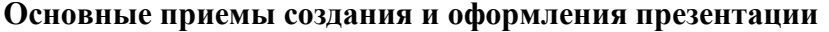

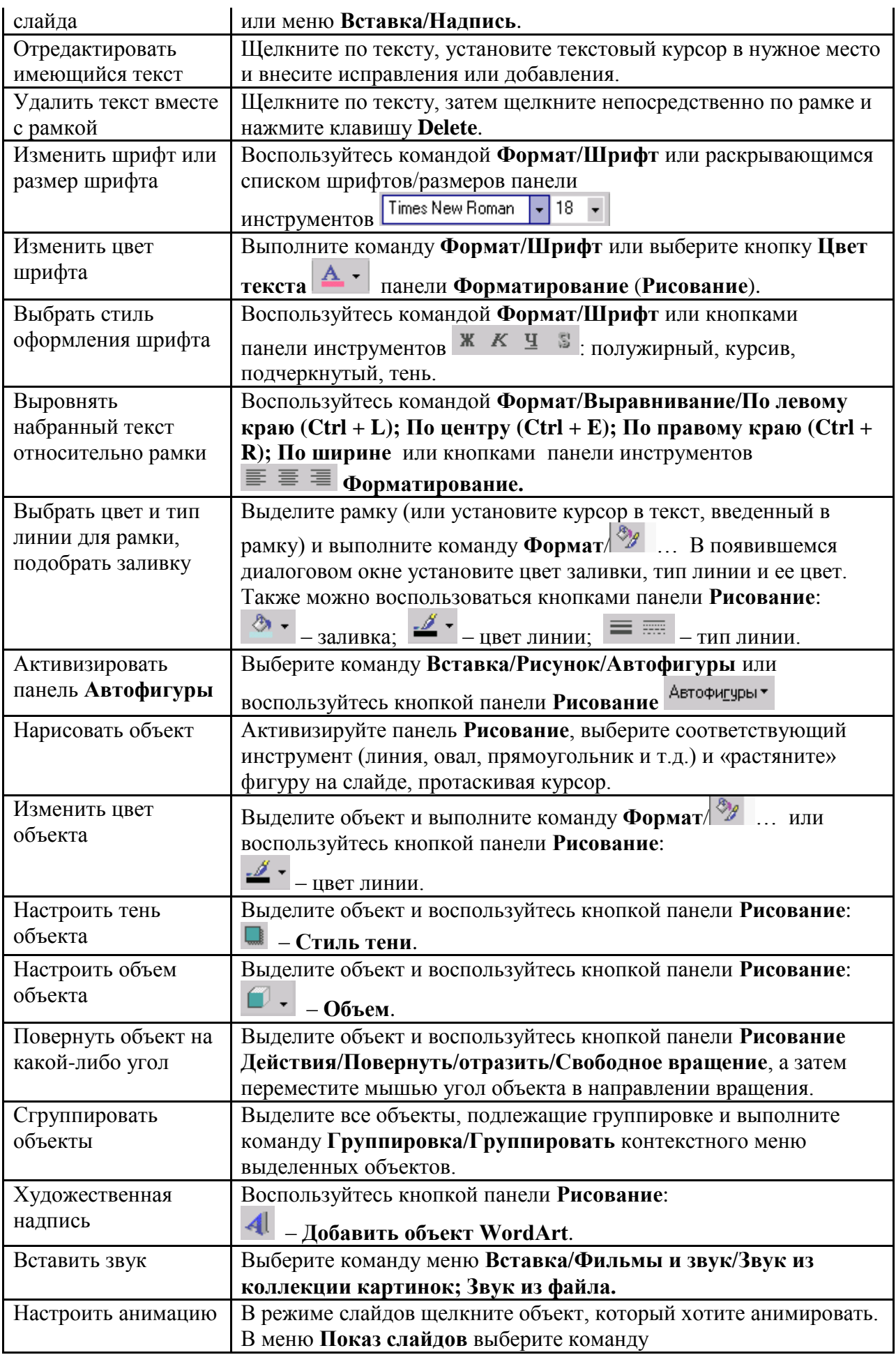

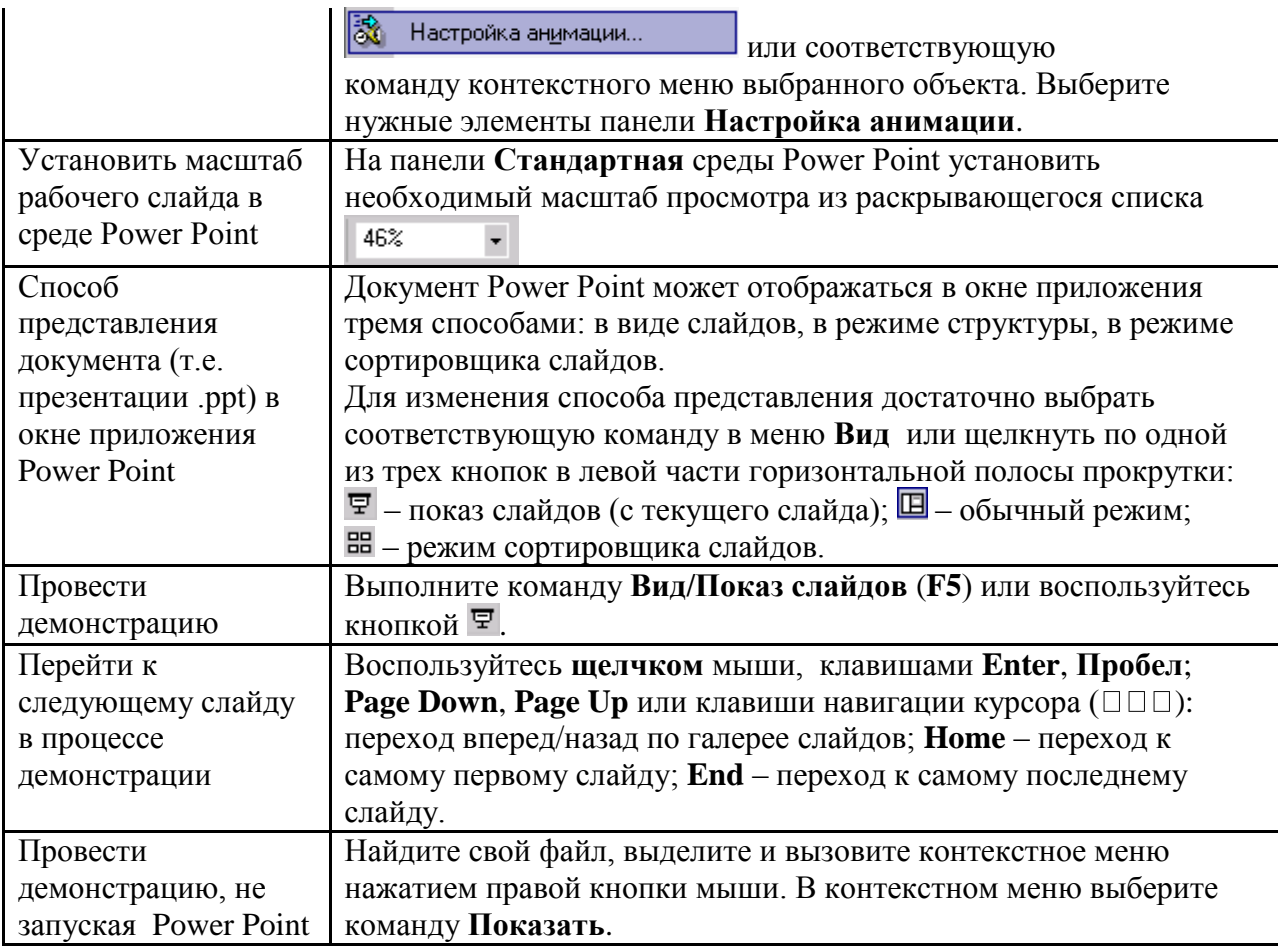

Сохраняется презентация в файле с расширением .ppt.

#### **Методические указания по выполнению практических заданий**

Практические занятия проводятся после изучения соответствующих разделов и тем учебной дисциплины.

Целями практических занятий является закрепление теоретических знаний студентов и приобретение практических навыков в профессиональной сфере деятельности.

Для решения практических заданий студенту необходимо изучить теоретический материал (лекционный материал, учебную и практическую литературу) по теме практической работы.

При выполнении практических работ необходимым является наличие умения анализировать, сравнивать, обобщать, делать выводы. Решение задачи должно быть аргументированным, ответы на задания представлены полно.

В соответствии с методикой заранее формулируется тема практического занятия, ставятся конкретные цели и задачи, достигаемые в процессе выполнения практического занятия. Приводится литература, необходимая для выполнения практического занятия.

Начинать работу на занятии рекомендуется с ознакомления с кратким теоретическим материалом, касающимся практического занятия. Затем осуществляется контроль понимания обучающимися наиболее общих терминов. Далее следует разбор решения типовой задачи практического занятия. В том случае, если практическое занятие не содержит расчетного задания, а связано с изучением и анализом теоретического материала, необходимо более подробно остановиться на теоретических сведениях и ознакомиться с источниками литературы, необходимыми для выполнения данного практического занятия.

В ходе выполнения расчетных заданий обучающиеся научатся реализовывать последовательность действий при использовании наиболее распространенных методов и делать выводы, вытекающие из полученных расчетов.

Каждое из практических занятий может представлять небольшое законченное исследование одного из теоретических вопросов изучаемой дисциплины.

В конце каждого занятия необходим контроль. Контрольные вопросы должны способствовать более глубокому изучению теоретического курса, связанного с темой практического занятия. Также контрольные вопросы должны помочь в решении поставленных перед учащимся задач и подготовке к сдаче практического занятия.

В общем виде методика проведения практических занятий включает в себя рассмотрение теоретических основ и примера расчета, выдачу многовариантного задания и индивидуальное самостоятельное выполнение обучающимся расчетов. Освоение методики расчета осуществляется во время проведения практических занятий, далее самостоятельно обучающиеся выполняют расчетные работы в соответствии заданиями.

Студент последовательно выполняет выданные ему преподавателем задания.

В случае возникновения затруднений, студент может обратиться к преподавателю за помощью.

#### **Методические указания по подготовке к промежуточной аттестации**

Промежуточная аттестация по дисциплине проводится в форме зачета.

Зачеты служат формой проверки успешного выполнения студентами тестов, практических заданий, компьютерной презентации, усвоения учебного материала лекционных занятий и занятий семинарского типа.

Результаты зачета определяются на основании результатов текущего контроля успеваемости студента в течение периода обучения.

#### **9. МАТЕРИАЛЬНО-ТЕХНИЧЕСКОЕ ОБЕСПЕЧЕНИЕ ДИСЦИПЛИНЫ**

Для реализации дисциплины требуется следующее материально-техническое обеспечение:

- для занятий лекционного типа – учебная аудитория, оснащенная оборудованием и техническими средствами обучения.

- для занятий семинарского типа - учебная аудитория, оснащенная оборудованием и техническими средствами обучения.

Для самостоятельной работы: помещение, оснащенное компьютерной техникой с возможностью подключения к сети «Интернет» и обеспечением доступа к электронной информационно-образовательной среде организации.

## **10. ОСОБЕННОСТИ ОСВОЕНИЯ ДИСЦИПЛИНЫ ЛИЦАМИ С ОГРАНИЧЕННЫМИ ВОЗМОЖНОСТЯМИ ЗДОРОВЬЯ**

Обучающимся с ограниченными возможностями здоровья предоставляются специальные учебники, учебные пособия и дидактические материалы, специальные технические средства обучения коллективного и индивидуального пользования, услуги ассистента (тьютора), оказывающего обучающимся необходимую техническую помощь, а также услуги сурдопереводчиков и тифлосурдопереводчиков. Организация обеспечивает печатными и/или электронными образовательными ресурсами в формах адаптированных к ограничениям их здоровья.

Освоение дисциплины обучающимися с ограниченными возможностями здоровья может быть организовано совместно с другими обучающимися, а также в отдельных группах.

Освоение дисциплины обучающимися с ограниченными возможностями здоровья осуществляется с учетом особенностей психофизического развития, индивидуальных возможностей и состояния здоровья.

В целях доступности получения высшего образования по образовательной программе лицами с ограниченными возможностями здоровья при освоении дисциплины обеспечивается:

1) для лиц с ограниченными возможностями здоровья по зрению:

– присутствие тьютора, оказывающий студенту необходимую техническую помощь с учетом индивидуальных особенностей (помогает занять рабочее место, передвигаться, прочитать и оформить задание, в том числе, записывая под диктовку),

– письменные задания, а также инструкции о порядке их выполнения оформляются увеличенным шрифтом,

– специальные учебники, учебные пособия и дидактические материалы (имеющие крупный шрифт или аудиофайлы),

– индивидуальное равномерное освещение не менее 300 люкс,

– при необходимости студенту для выполнения задания предоставляется увеличивающее устройство;

2) для лиц с ограниченными возможностями здоровья по слуху:

– присутствие ассистента, оказывающий студенту необходимую техническую помощь с учетом индивидуальных особенностей (помогает занять рабочее место, передвигаться, прочитать и оформить задание, в том числе, записывая под диктовку),

– обеспечивается наличие звукоусиливающей аппаратуры коллективного пользования, при необходимости обучающемуся предоставляется звукоусиливающая аппаратура индивидуального пользования;

– обеспечивается надлежащими звуковыми средствами воспроизведения информации;

3) для лиц с ограниченными возможностями здоровья, имеющих нарушения опорнодвигательного аппарата:

– письменные задания выполняются на компьютере со специализированным программным обеспечением или надиктовываются тьютору;

– по желанию студента задания могут выполняться в устной форме.

## **Приложение к рабочей программе дисциплины «Оценка эффективности проектов»**

## **ФОНД ОЦЕНОЧНЫХ СРЕДСТВ (ОЦЕНОЧНЫЕ МАТЕРИАЛЫ) ДЛЯ ПРОВЕДЕНИЯ ТЕКУЩЕГО КОНТРОЛЯ УСПЕВАЕМОСТИ И ПРОМЕЖУТОЧНОЙ АТТЕСТАЦИИ**

## **1. ОПИСАНИЕ ПОКАЗАТЕЛЕЙ ОЦЕНИВАНИЯ КОМПЕТЕНЦИЙ, ФОРМИРУЕМЫХ В ПРОЦЕССЕ ОСВОЕНИЯ ДИСЦИПЛИНЫ**

Описание показателей оценивания компетенций, формируемых в процессе освоения дисциплины (модуля), и используемые оценочные средства приведены в таблице 1.

## Таблица 1 – Показатели оценивания и оценочные средства для оценивания результатов обучения по дисциплине

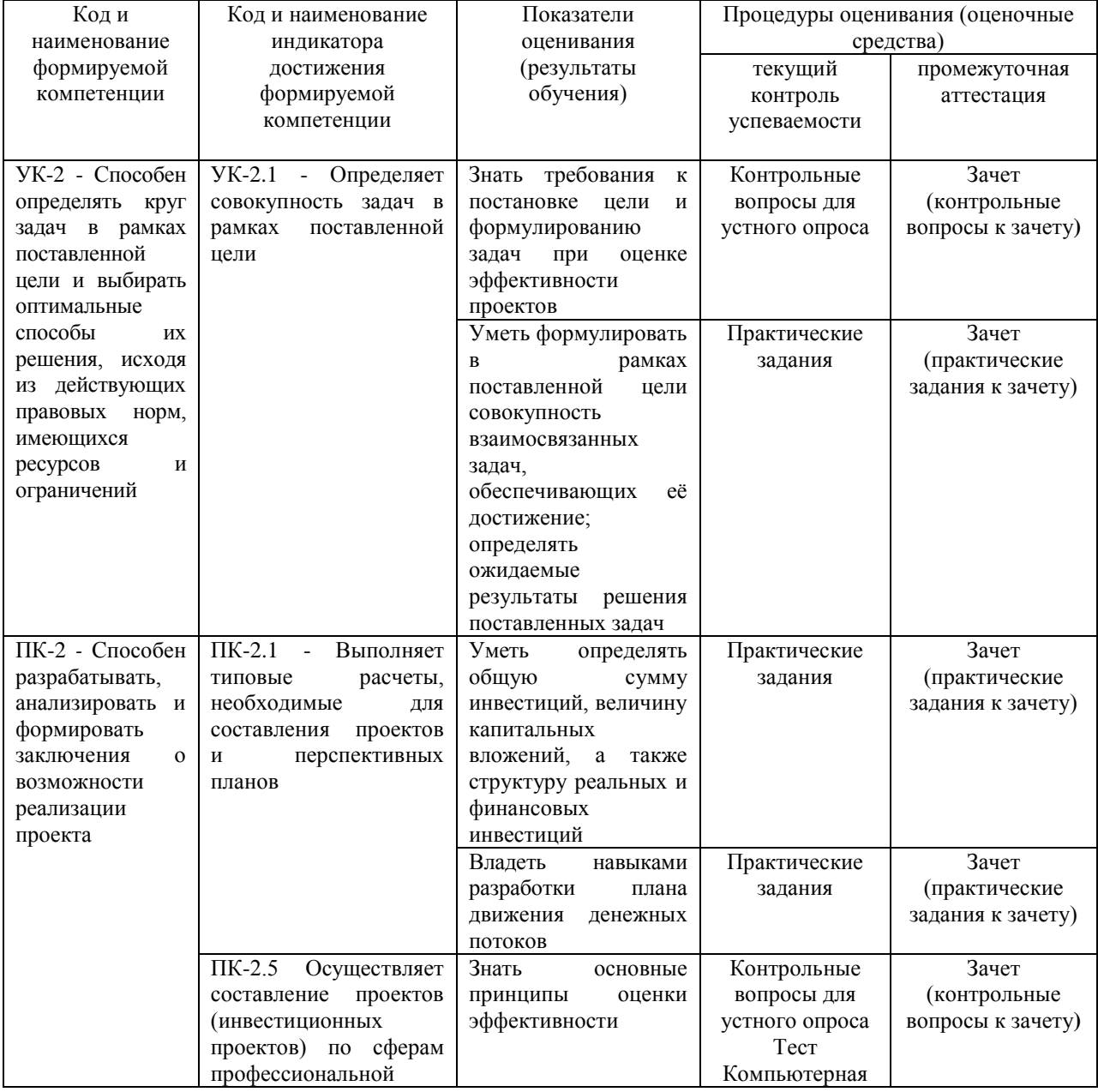

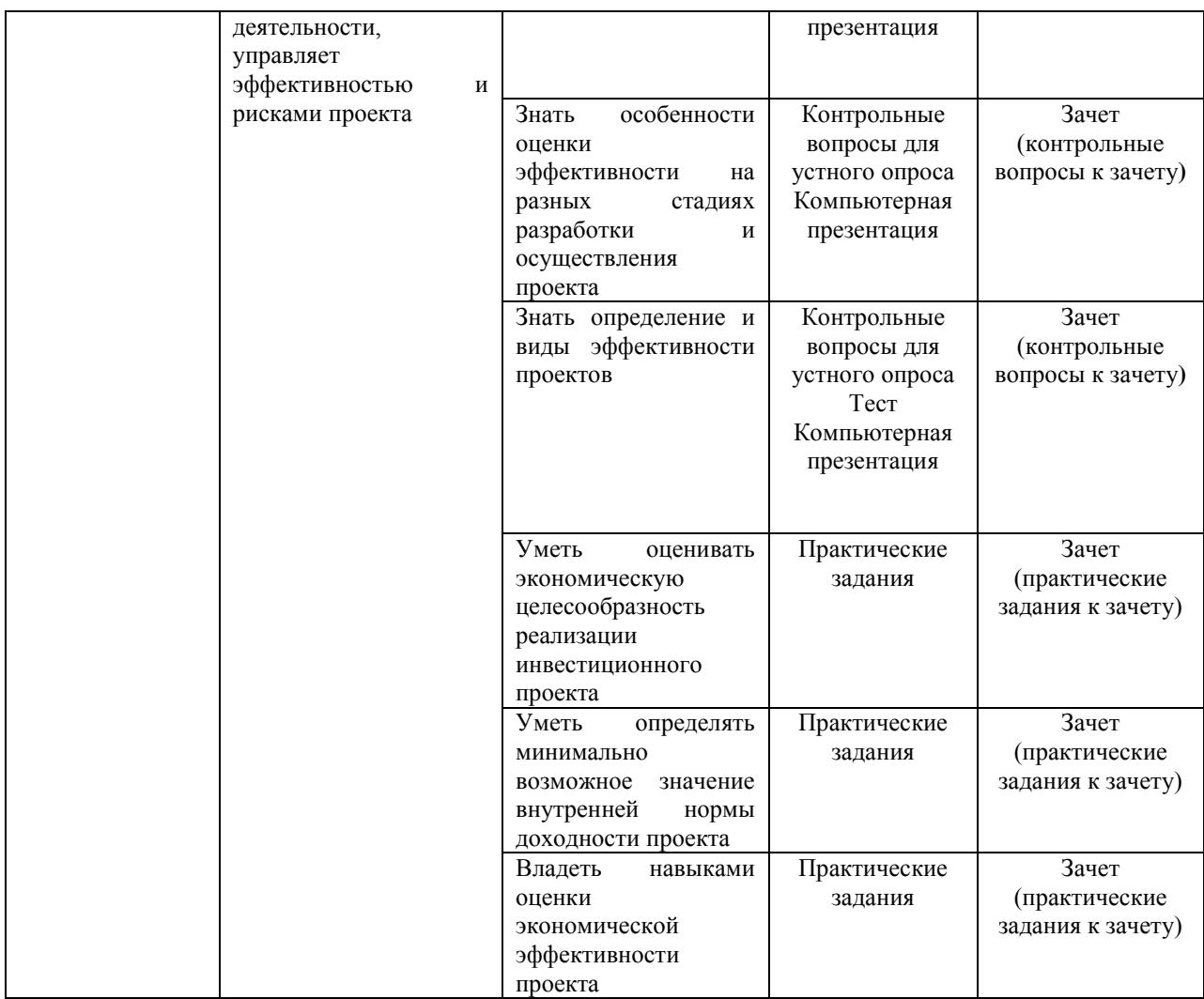

#### 2. Методические материалы, определяющие процедуры оценивания

## 2.1. Методические материалы, определяющие процедуры оценивания в рамках текущего контроля успеваемости

Устный опрос - средство контроля усвоения учебного материала по темам занятий.

Процедура проведения данного оценочного мероприятия включает в себя: беседу преподавателя с обучающимся на темы, связанные с изучаемой дисциплиной, и рассчитанное на выяснение объема знаний обучающегося по определенному разделу, теме, проблеме (индивидуально или фронтально).

Показатели для оценки устного ответа: 1) знание материала; 2) последовательность изложения; 3) владение речью и профессиональной терминологией; 4) применение конкретных примеров; 5) знание ранее изученного материала; 6) уровень теоретического анализа; 7) степень самостоятельности; 8) степень активности в процессе; 9) выполнение регламента.

Для подготовки к данному оценочному мероприятию необходимо изучить работы отечественных и зарубежных ученых по теме занятия, просмотреть последние аналитические отчеты и справочники, а также повторить лекционный материал.

Тестирование - средство контроля усвоения учебного материала. Не менее, чем за неделю до тестирования, преподаватель определяет обучающимся исходные данные для подготовки к тестированию: разделы (темы, вопросы), по которым будут

задания в тестовой форме, литературу и источники (с точным указанием разделов, тем, статей) для подготовки.

Тесты выполняются во время аудиторных занятий семинарского типа.

Количество вопросов в тестовом задании определяется преподавателем.

На выполнение тестов отводится 0,5-1 академический час.

Индивидуальное тестовое задание выдается обучающемуся на бумажном носителе. Также тестирование может проводиться с использованием компьютерных средств и программ в специально оборудованных помещениях.

При прохождении тестирования пользоваться конспектами лекций, учебниками не разрешено.

Уровень знаний обучающегося определяется оценками «отлично», «хорошо», «удовлетворительно», «неудовлетворительно».

**Презентация** – это инструмент предъявления визуального ряда, назначение которого – создание цепочки образов, т. е. каждый слайд должен иметь простую, понятную структуру и содержать текстовые или графические элементы, несущие в себе зрительный образ как основную идею слайда. Цепочка образов должна полностью соответствовать ее логике.

При оценке содержания презентации, прежде всего, учитывается соответствие содержания презентации целям, структуре обозначенной темы.

При оценке оформления презентации учитывается: соответствие оформления целям и содержанию презентации; единый стиль в оформлении; разумное разнообразие содержания и приемов оформления; дизайн и эстетика оформления.

По результатам презентации выставляется оценка «отлично», «хорошо», «удовлетворительно», «неудовлетворительно».

**Выполнение практических заданий (решение задач, кейсов)** – письменная форма работы студента, которая способствует закреплению и углублению теоретических знаний и позволяет сформировать у студентов навыки применения этих знаний на практике при анализе и решении практических ситуаций.

Практические задания (задачи, кейсы) выполняются во время аудиторных занятий семинарского типа по выданному преподавателем заданию.

Количество заданий определяется преподавателем.

Результатом выполнения задания является отчёт, который должен содержать: номер, тему практической работы; краткое описание каждого задания; выполненное задание; ответы на контрольные вопросы.

Уровень умений и навыков обучающегося определяется оценками «отлично», «хорошо», «удовлетворительно», «неудовлетворительно».

## **2.2. Методические материалы, определяющие процедуры оценивания в рамках промежуточной аттестации**

**Зачет** - форма промежуточной аттестации по дисциплине.

Промежуточная аттестация студентов очной формы обучения, проводимая в форме зачета, осуществляется до начала экзаменационной сессии по завершении изучения дисциплины (курса) в данном периоде обучения (как правило, во время последнего аудиторного занятия). Зачет проводится за счет часов, отведённых на изучение соответствующей дисциплины (модуля, курса). Результаты зачета определяются на основании результатов текущего контроля успеваемости студента в течение периода обучения.

Промежуточная аттестация студентов заочной формы обучения осуществляется в период зачётно-экзаменационной сессии.

При промежуточном контроле уровень освоения учебной дисциплины и степень сформированности компетенции определяются оценками «зачтено», «незачтено».

## 3. ОЦЕНОЧНЫЕ СРЕДСТВА, КРИТЕРИИ И ШКАЛА ОЦЕНКИ

#### 3.1. Типовые задания для текущего контроля успеваемости

#### Типовые тестовые задания

1. Рекомендуется оценивать следующие виды эффективности

- эффективность проекта в целом;

- эффективность участия в проекте;

- эффективность инвестиций;

- эффективность платежей.

2. Эффективность проекта в целом оценивается с целью определения потенциальной привлекательности проекта для возможных участников и поисков источников финансирования. Она включает в себя:

- общественную (социально - экономическую) эффективность проекта;

- коммерческую эффективность проекта

- классовую

- экономическую

- политическую.

3. В основу оценок эффективности инвестиционных проектов положены следующие основные принципы:

- рассмотрение проекта на протяжении всего его жизненного цикла

- моделирование денежных затрат

- сопоставимость условий сравнения различных проектов

- принцип положительности и минимума эффекта.

4. Денежный поток (Cash Flow, CF) инвестиционного проекта – это

- зависимость от времени денежных поступлений (притоков) и платежей (оттоков) при реализации проекта, определяемая для всего расчетного периода.

- зависимость от времени денежных поступлений (притоков) при реализации проекта, определяемая для всего расчетного периода.

- зависимость от времени денежных платежей (оттоков) при реализации проекта, определяемая для всего расчетного периода.

5. Денежные потоки могут выражаться в ценах.

- текущих, прогнозных и дефлированных

- прогнозных и дефлированных

- текущих и дефлированных

6. Оценка эффективности инвестиционных проектов осуществляется на следующих стадиях:

- поиск инвестиционных возможностей;

- предварительная подготовка проекта (;

- окончательная подготовка проекта;

- осуществление инвестиционного проекта.

7. Различаются следующие нормы дисконта:

- коммерческая;

- участника проекта;

- социальная;

- бюджетная.

8. В величине поправки на риск в общем случае учитываются три типа рисков, связанных с реализацией инвестиционного проекта:

- страновой риск;

- риск ненадежности участников проекта;

- риск форс-мажорных обстоятельств;

- риск неполучения предусмотренных проектом доходов.

9. Показатели, определяемые на основании использования концепции дисконтирования:

- чистая стоимость;

- индекс доходности дисконтированных инвестиций;

- внешняя норма доходности;

- срок окупаемости инвестиций с учетом дисконтирования;

- максимальный денежный отток с учетом дисконтирования.

10. Показатели, не предполагающие использования концепции дисконтирования:

- простой срок окупаемости инвестиций;

- показатели простой рентабельности инвестиций;

- чистые денежные инвестиции;

- индекс доходности инвестиций;

- максимальный денежный поток.

11. Учет инфляции осуществляется с использованием:

- общего индекса внутренней рублевой инфляции, определяемого с учетом систематически корректируемого рабочего прогноза хода инфляции;

- прогнозов валютного курса доллара;

- прогнозов внешней инфляции;

- прогнозов изменения во времени цен на продукцию и товары;

- прогноза ставок налогов, пошлин, ставок рефинансирования ЦБ РФ и других финансовых нормативов государственного регулирования.

12. Классификация видов влияния инфляции:

- влияние на ценовые показатели;

- влияние на потребность в товарах;

- влияние на потребность в оборотном капитале.

13. В целях оценки устойчивости и эффективности проекта в условиях неопределенности рекомендуется использовать следующие методы:

- укрупненную оценку неустойчивости;

- расчет уровней безубыточности;

- метод вариации функций;

- оценку ожидаемого эффекта проекта с учетом количественных характеристик неопределенности.

14. Рекомендуется проверять реализуемость и оценивать эффективность проекта в зависимости от изменения следующих параметров:

- инвестиционных затрат (или их отдельных составляющих);

- объема продаж;

- издержек производства и сбыта (или их отдельных составляющих);

- процента за ссуду;

- прогнозов общего индекса инфляции, индексов цен и индекса внутренней инфляции (или иной характеристики изменения покупательной способности) иностранной валюты;

- задержек доходов;

- длительности расчетного периода (момента прекращения реализации проекта).

15. К различным аспектам влияния фактора времени, которые должны учитываться при оценке эффективности инвестиционных проектов, можно отнести:

- динамичность технико-экономических показателей предприятия;

- физический износ оборотных средств:

- изменение во времени цен на производимую продукцию и потребляемые ресурсы;

- несовпадение объемов выполняемых строительно-монтажных работ с размерами оплаты этих работ;

- разновременность затрат и доходов;

- изменение во времени экономических нормативов.

#### Критерии и шкала оценки тестирования

Количество правильных ответов:

Менее 52% - «неудовлетворительно»

53-70% - «удовлетворительно»

 $71-85\% -$  «x opollio»

 $86 - 100\% - 80$ 

#### Перечень типовых вопросов для устного опроса

1. Определение и виды эффективности проектов.

2. Основные принципы оценки эффективности.

- 3. Общая схема оценки эффективности инвестиционных проектов.
- 4. Денежные потоки проекта.

5. Особенности оценки эффективности на разных стадиях разработки и осуществления проекта.

6. Схема финансирования.

7. Финансовая реализуемость инвестиционных проектов.

8. Общие положения, по экономической оценке, проектов. Роль экономической оценки при выборе проектов.

9. Стоимость денег во времени.

10. Дисконтирование.

 $11.$ Будущая стоимость аннуитета.

- 12. Текущая стоимость аннуитета.
- 13. Ценность ренты.
- Коэффициент дисконтирования. 14.
- $15.$ Норма дисконта.
- 16. Классификация показателей эффективности.
- 17. Показатели, не предполагающие использования концепции дисконтирования.
- 18. Простые метолы оценки инвестиций.

19. Простой срок окупаемости инвестиций.

- 20. Показатели простой рентабельности инвестиций.
- 21. Чистые денежные поступления.
- $22<sub>1</sub>$ Индекс доходности инвестиций.
- $23$ Максимальный денежный отток.

24. Показатели эффективности инвестиционных проектов, определяемые на основании использования концепции дисконтирования.

25. Чистая текущая стоимость.

- 26. Индекс доходности дисконтированных инвестиций.
- 27. Внутренняя норма доходности.
- 28. Срок окупаемости инвестиций с учетом дисконтирования.
- 29. Максимальный денежный отток с учетом дисконтирования.
- 30. Показатели, описывающие инфляцию.
- 31. Учет влияния инфляции.
- 32. Дефлирование.
- 33. Влияние инфляции на эффективность проекта в целом.

34. Учет влияния инфляции на реализуемость проекта и эффективность собственного капитала.

- 35. Виды влияния инфляции.
- 36. Рекомендации по прогнозу инфляции.
- 37. Укрупненная оценка устойчивости проекта в целом.
- 38. Укрупненная оценка устойчивости проекта с точки зрения его участников.
- 39. Расчет границ безубыточности.
- 40. Метод вариации параметров.
- 41. Предельные значения параметров.

42. Оценка ожидаемого эффекта проекта с учетом количественных характеристик неопределенности.

- 43. Вероятностная неопределенность.
- 44. Интервальная неопределенность.
- 45. Различные аспекты фактора времени.

46. Требования к постановке цели и формулированию задач при оценке эффективности проектов

47. Основные принципы оценки эффективности

48. Особенности оценки эффективности на разных стадиях разработки и осуществления проекта

49. Определение и виды эффективности проектов

#### **Критерии и шкала оценки устного опроса**

Оценка «отлично» выставляется студенту, если он раскрыл вопрос в полной мере на основе учебной, методической, дополнительной литературы, а также необходимых нормативно-правовых актов.

Оценка «хорошо» выставляется студенту, если он раскрыл вопрос в полной мере на основе только учебной литературы, а также необходимых нормативно-правовых актов.

Оценка «удовлетворительно» выставляется студенту, если он раскрыл вопрос лишь частично на основе только учебной литературы, сделав при этом ряд существенных ошибок.

Оценка «неудовлетворительно» выставляется студенту, если ответ по существу отсутствует, несмотря на наводящие вопросы преподавателя.

#### **Перечень типовых тем для выполнения компьютерной презентации**

Тема 1. Основные принципы оценки эффективности и финансовой реализуемости проектов

Тема 2. Методология оценки инвестиций

## **Критерии оценки презентации**

Критерии оценивания:

1. Содержание презентации:

- раскрытие темы
- подача материла (обоснованность разделения на слайды)

 наличие и обоснованность графического оформления (фотографий, схем, рисунков, диаграмм)

- грамотность изложения
- наличие интересной дополнительной информации по теме проекта
- ссылки на источники информации (в т.ч. ресурсы Интернет)
- 2. Оформление презентации
- единство дизайна всей презентации
- обоснованность применяемого дизайна
- единство стиля включаемых в презентацию рисунков
- применение собственных (авторских) элементов оформления
- оптимизация графики
- 3. Обоснованное использование эффектов мультимедиа: графики, анимации,

видео, звука.

4. Навигация: наличие оглавления, кнопок перемещения по слайдам или гиперссылок.

5. Доклад на заданную тему с использованием презентации.

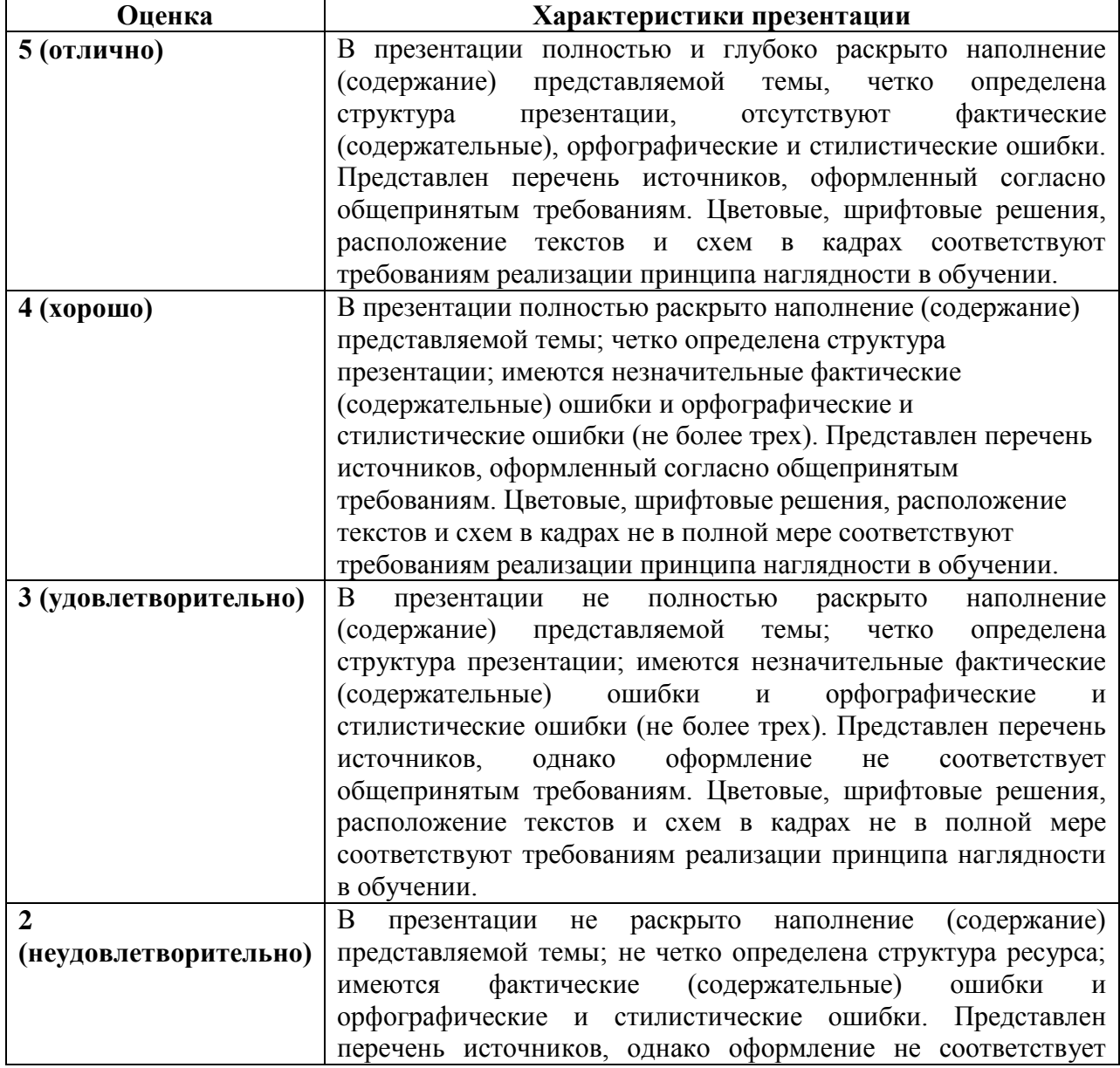

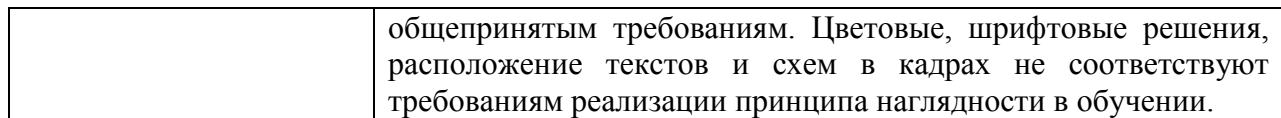

#### **Типовые практические задания (задачи, кейсы)**

#### **Задание 1.**

Оборудование типа «Л» было куплено 5 лет назад за 75 000,00.

В настоящее время его чистая балансовая стоимость составляет 30 000,00.

Нормативный срок эксплуатации равен 15 годам, после чего оно должно быть списано.

Новое оборудование типа «М» стоит 150 000,00. Его монтаж обойдется в 10 000,00. Нормативный срок службы «М» составляет 10 лет, после чего его ликвидационная стоимость равна 0.

Внедрение «М» требует дополнительного оборотного капитала в объеме 25 000,00. При этом ожидается ежегодное увеличение выручки с 400 000,00 до 450 000,00, операционных затрат с 200 000,00 до 215 000,00. Стоимость капитала для предприятия равна 10%, ставка налога на прибыль - 55%. Используется линейный метод амортизации.

1) Разработайте план движения денежных потоков и осуществите оценку экономической эффективности проекта.

2) Предположим, что к концу жизненного цикла проекта оборотный капитал будет высвобожден в полном объеме. Как повлияет данное условие на общую эффективность проекта? Подкрепите свои выводы соответствующими расчетами.

#### **Задание 2.**

Чему равна чистая дисконтированная стоимость инвестиционного проекта, если денежный поток в первый год составил 30 у.д.е; во второй – 40у.д.е; в третий - 45 у.д.е; в четвертый - 90 у.д.е; в пятый год - 120 у.д.е. при этом инвестиции составили 110 у.д.е, а ставка дисконтирования - 9.

## **Критерии и шкала оценки выполнения практических заданий (решения задач, кейсов)**

Оценка «отлично» выставляется студенту, если он самостоятельно и правильно выполнил практическое задание (решил учебно-профессиональную задачу, кейс), уверенно, логично, последовательно и аргументировано излагал свое решение, используя понятия профессиональной сферы.

Оценка «хорошо» выставляется студенту, если он самостоятельно и в основном выполнил практическое задание (решил учебно-профессиональную задачу, кейс), уверенно, логично, последовательно и аргументировано излагал свое решение, используя понятия профессиональной сферы.

Оценка «удовлетворительно» выставляется студенту, если он в основном выполнил практическое задание (решил учебно-профессиональную задачу, кейс), допустил несущественные ошибки, слабо аргументировал свое решение, не используя в понятия профессиональной сферы.

Оценка «неудовлетворительно» выставляется студенту, если он не выполнил практическое задание (не решил учебно-профессиональную задачу, не выполнил кейс) или выполнил (решил) с грубыми ошибками.

## **3.2.Типовые задания для промежуточной аттестации**

#### **Перечень типовых контрольных вопросов к зачету**

- 1. Определение и виды эффективности проектов.
- 2. Основные принципы оценки эффективности.
- 3. Общая схема оценки эффективности инвестиционных проектов.
- 4. Денежные потоки проекта.

5. Особенности оценки эффективности на разных стадиях разработки и осуществления проекта.

- 6. Схема финансирования.
- 7. Финансовая реализуемость инвестиционных проектов.

8. Общие положения, по экономической оценке, проектов. Роль экономической оценки при выборе проектов.

- 9. Стоимость денег во времени.
- 10. Дисконтирование.
- 11. Будущая стоимость аннуитета.
- 12. Текущая стоимость аннуитета.
- 13. Ценность ренты.
- 14. Коэффициент дисконтирования.
- 15. Норма дисконта.
- 16. Классификация показателей эффективности.
- 17. Показатели, не предполагающие использования концепции дисконтирования.
- 18. Простые методы оценки инвестиций.
- 19. Простой срок окупаемости инвестиций.
- 20. Показатели простой рентабельности инвестиций.
- 21. Чистые денежные поступления.
- 22. Индекс доходности инвестиций.
- 23. Максимальный денежный отток.

24. Показатели эффективности инвестиционных проектов, определяемые на основании использования концепции дисконтирования.

- 25. Чистая текущая стоимость.
- 26. Индекс доходности дисконтированных инвестиций.
- 27. Внутренняя норма доходности.
- 28. Срок окупаемости инвестиций с учетом дисконтирования.
- 29. Максимальный денежный отток с учетом дисконтирования.
- 30. Показатели, описывающие инфляцию.
- 31. Учет влияния инфляции.
- 32. Дефлирование.
- 33. Влияние инфляции на эффективность проекта в целом.

34. Учет влияния инфляции на реализуемость проекта и эффективность собственного капитала.

- 35. Виды влияния инфляции.
- 36. Рекомендации по прогнозу инфляции.
- 37. Укрупненная оценка устойчивости проекта в целом.
- 38. Укрупненная оценка устойчивости проекта с точки зрения его участников.
- 39. Расчет границ безубыточности.
- 40. Метод вариации параметров.
- 41. Предельные значения параметров.

42. Оценка ожидаемого эффекта проекта с учетом количественных характеристик неопределенности.

- 43. Вероятностная неопределенность.
- 44. Интервальная неопределенность.
- 45. Различные аспекты фактора времени.

46. Требования к постановке цели и формулированию задач при оценке эффективности проектов

47. Основные принципы оценки эффективности

48. Особенности оценки эффективности на разных стадиях разработки и осуществления проекта

49. Определение и виды эффективности проектов

#### **Типовые практические задания к зачету**

#### **Задание 1.**

На основе приведенных ниже направлений вложения средств определите общую сумму инвестиций, величину капитальных вложений, а также структуру реальных и финансовых инвестиций. Имеются следующие направления вложения средств и их сумма:

-восполнение потребности в производственных запасах

-900 тыс. руб. -приобретение обыкновенных акций - 300 тыс. руб.

-строительство школы - 4000 тыс. руб.

-покупка государственных долговых обязательств- 200 тыс. руб.

-приобретение квартиры в некоммерческих целях- 800 тыс. руб.

-модернизация основных фондов - 700 тыс. руб.

-строительство нового производственного цеха - 3000 тыс. руб.

-приобретение нового оборудования взамен изношенного - 1500 тыс. руб.

-приобретение патента на производство новой продукции - 1000 тыс. руб.

-переподготовка персонала в связи с внедрением новой технологии производства - 350 тыс. руб.

-приобретение пая в паевом инвестиционном фонде- 50 тыс. руб.

#### **Задание 2.**

Оценить ожидаемые результаты решения поставленных задач, оценить экономическую целесообразность реализации инвестиционного проекта с затратами в 20 млн. руб., если его внутренняя норма доходности составит 14%, при этом для реализации проекта планируется привлечь следующие источники финансирования:

-собственные средства предприятия в сумме 10 млн. руб., с альтернативными затратами от их использования 8% годовых;

-долгосрочный банковский кредит в сумме 7 млн. руб., по годовой ставке 18%;

-средства от размещения облигационного займа в сумму 3 млн. руб., с годовыми затратами на обслуживание 14%.

#### **Задание 3.**

С точки зрения экономической целесообразности, определить минимально возможное значение внутренней нормы доходности проекта, если его стоимость составляет 15 млн. руб., при этом для финансирования проекта предполагается привлечь следующие источники:

-нераспределенную прибыль в сумме 8 млн. руб.;

-долгосрочный банковский кредит в сумме 5 млн. руб.;

-средства от эмиссии привилегированных акций 2 млн. руб.

При этом, на момент реализации инвестиционного проекта на рынке сложились следующие процентные ставки: годовая ставка по банковским депозитам 5 %, ставка по долгосрочным банковским кредитам 20% годовых, затраты на обслуживания выпуска привилегированных акций 15% в год.

#### **Задание 4.**

Предприятие «К» рассматривает возможность замены своего оборудования, которое было приобретено за 100 000,00 и введено в эксплуатацию 3 года назад.

Техническое состояние имеющегося оборудования позволяет его эксплуатировать еще в течение 3-х лет, после чего оно будет списано, а выпуск производимой на нем продукции прекращен.

В настоящее время имеющееся оборудование может быть продано по чистой балансовой стоимости на конец 3-го года.

Современное оборудование того же типа с нормативным сроком эксплуатации 7 лет доступно по цене 200 000,00.

Его внедрение позволит сократить ежегодные переменные затраты на 30 000,00, а постоянные на 10 000,00.

Эксперты полагают, что в связи с прекращением проекта через 3 года новое оборудование может быть продано по цене 100 000,00.

Стоимость капитала для предприятия составляет 15%, ставка налога на прибыль - 20%.

На предприятии используется линейный метод начисления амортизации.

1) Разработайте план движения денежных потоков и осуществите оценку экономической эффективности проекта.

2) Как изменится эффективность проекта, если использовать ускоренный метод начисления амортизации?

3) Сформулируйте в рамках поставленной цели совокупность взаимосвязанных задач, обеспечивающих её достижение.

4) Подкрепите свои выводы соответствующими расчетами.

#### **Критерии и шкала оценки зачета**

Оценка «зачтено» соответствует критериям оценок от «отлично» до «удовлетворительно». Оценка «незачтено» соответствует критерию оценки «неудовлетворительно».

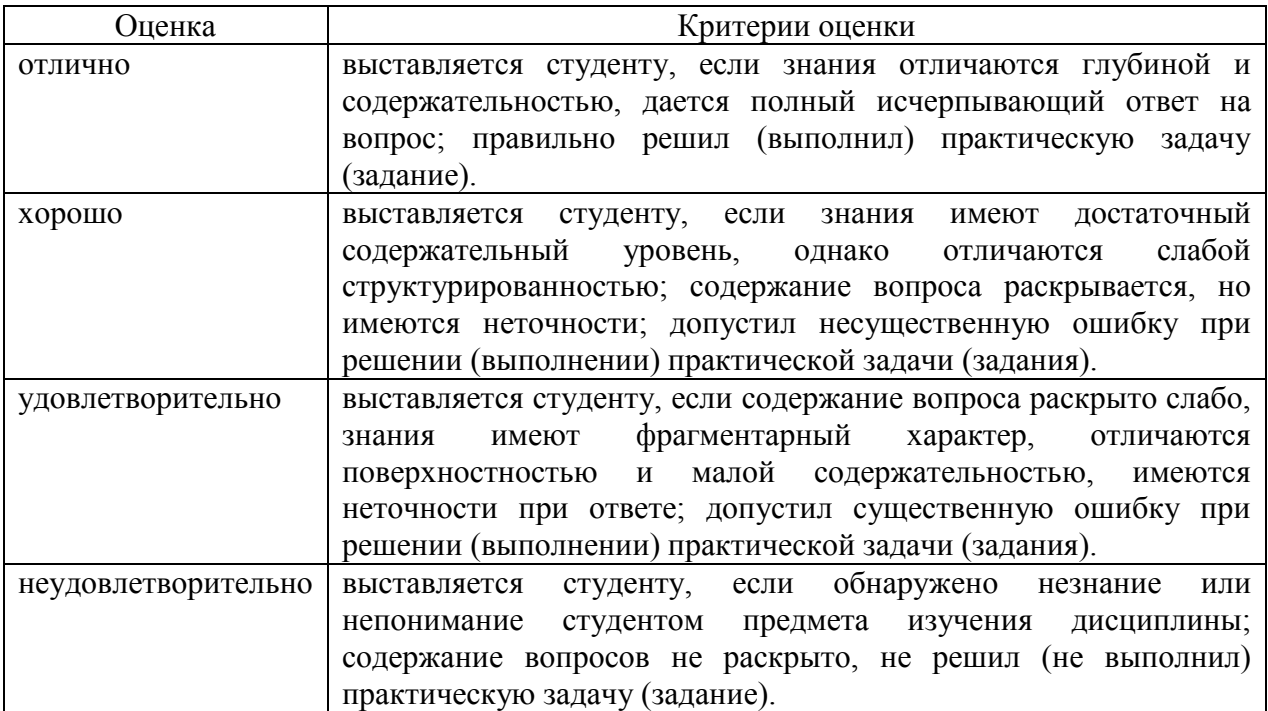

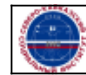